**Unión Internacional de Telecomunicaciones**

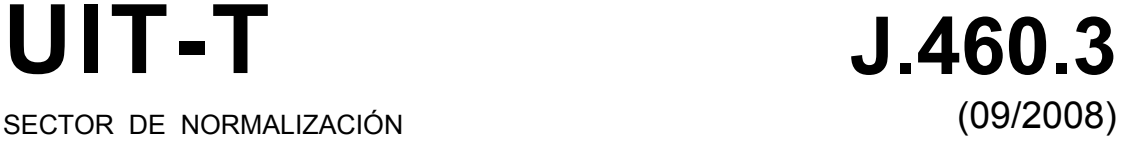

SECTOR DE NORMALIZACIÓN DE LAS TELECOMUNICACIONES DE LA UIT

SERIE J: REDES DE CABLE Y TRANSMISIÓN DE PROGRAMAS RADIOFÓNICOS Y TELEVISIVOS, Y DE OTRAS SEÑALES MULTIMEDIA

IPCablecom

**SAIN** 

**Registro de datos de utilización de telefonía SIP residencial IPCablecom 2** 

Recomendación UIT-T J.460.3

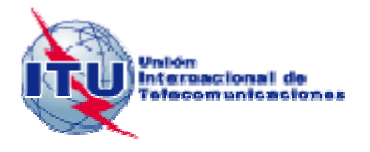

### **Recomendación UIT-T J.460.3**

**Registro de datos de utilización de telefonía SIP residencial IPCablecom 2** 

#### **Resumen**

El objetivo de la Recomendación UIT-T J.460.3 es definir todos los datos de utilización necesarios para el soporte de la contabilidad de las funciones de telefonía SIP residencial (RST). Aparte de definir cómo se obtienen los datos de utilización, en esta Recomendación de detallan las diversas fases de la contabilidad y sus correspondientes atributos. El marco de contabilidad IPCablecom2 y los requisitos genéricos están definidos en la Recomendación UIT-T J.363, Registro de información IPCablecom2 a los fines de contabilidad en que se basa esta Recomendación. Esta edición comprende los servicios descritos en el apéndice II de la Recomendación UIT-T J.460.0, definidos detalladamente en la Recomendación UIT-T J.460.1.

#### **Historia**

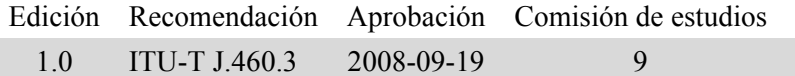

#### PREFACIO

La Unión Internacional de Telecomunicaciones (UIT) es el organismo especializado de las Naciones Unidas en el campo de las telecomunicaciones y de las tecnologías de la información y la comunicación. El Sector de Normalización de las Telecomunicaciones de la UIT (UIT-T) es un órgano permanente de la UIT. Este órgano estudia los aspectos técnicos, de explotación y tarifarios y publica Recomendaciones sobre los mismos, con miras a la normalización de las telecomunicaciones en el plano mundial.

La Asamblea Mundial de Normalización de las Telecomunicaciones (AMNT), que se celebra cada cuatro años, establece los temas que han de estudiar las Comisiones de Estudio del UIT-T, que a su vez producen Recomendaciones sobre dichos temas.

La aprobación de Recomendaciones por los Miembros del UIT-T es el objeto del procedimiento establecido en la Resolución 1 de la AMNT.

En ciertos sectores de la tecnología de la información que corresponden a la esfera de competencia del UIT-T, se preparan las normas necesarias en colaboración con la ISO y la CEI.

#### NOTA

En esta Recomendación, la expresión "Administración" se utiliza para designar, en forma abreviada, tanto una administración de telecomunicaciones como una empresa de explotación reconocida de telecomunicaciones.

La observancia de esta Recomendación es voluntaria. Ahora bien, la Recomendación puede contener ciertas disposiciones obligatorias (para asegurar, por ejemplo, la aplicabilidad o la interoperabilidad), por lo que la observancia se consigue con el cumplimiento exacto y puntual de todas las disposiciones obligatorias. La obligatoriedad de un elemento preceptivo o requisito se expresa mediante las frases "tener que, haber de, hay que + infinitivo" o el verbo principal en tiempo futuro simple de mandato, en modo afirmativo o negativo. El hecho de que se utilice esta formulación no entraña que la observancia se imponga a ninguna de las partes.

#### PROPIEDAD INTELECTUAL

La UIT señala a la atención la posibilidad de que la utilización o aplicación de la presente Recomendación suponga el empleo de un derecho de propiedad intelectual reivindicado. La UIT no adopta ninguna posición en cuanto a la demostración, validez o aplicabilidad de los derechos de propiedad intelectual reivindicados, ya sea por los miembros de la UIT o por terceros ajenos al proceso de elaboración de Recomendaciones.

En la fecha de aprobación de la presente Recomendación, la UIT [ha recibido/no ha recibido] notificación de propiedad intelectual, protegida por patente, que puede ser necesaria para aplicar esta Recomendación. Sin embargo, debe señalarse a los usuarios que puede que esta información no se encuentre totalmente actualizada al respecto, por lo que se les insta encarecidamente a consultar la base de datos sobre patentes de la TSB en la dirección<http://www.itu.int/ITU-T/ipr/>.

#### © UIT 2010

Reservados todos los derechos. Ninguna parte de esta publicación puede reproducirse por ningún procedimiento sin previa autorización escrita por parte de la UIT.

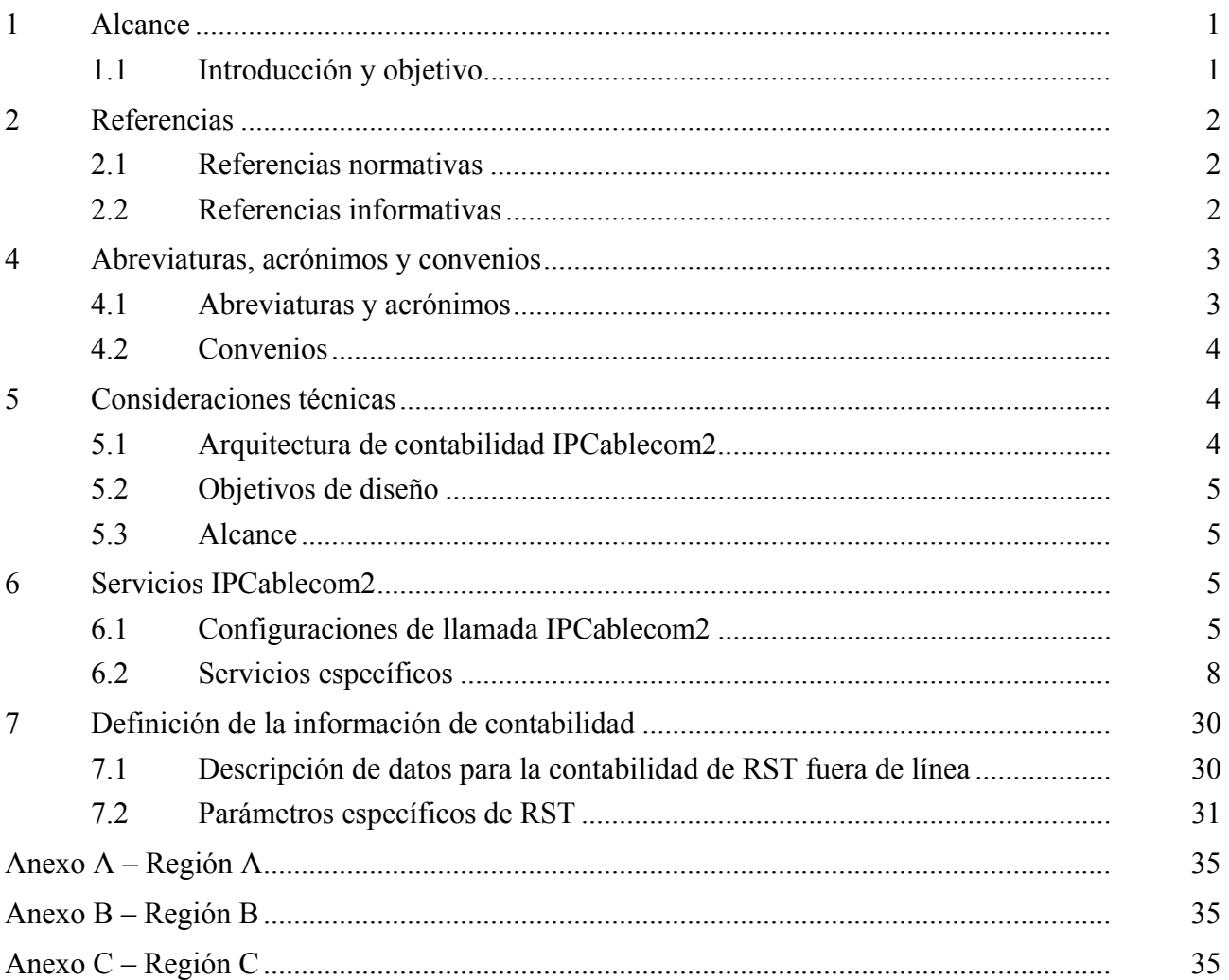

# ÍNDICE

Página

## **Recomendación UIT-T J.460.3**

## **Registro de datos de utilización de telefonía SIP residencial IPCablecom 2**

#### **1 Alcance**

#### **1.1 Introducción y objetivo**

El objetivo de la presente Recomendación es definir todos los datos de utilización necesarios para el soporte de la contabilidad de las funciones de telefonía SIP residencial (RST). Aparte de definir cómo se obtienen los datos de utilización, en esta Recomendación de detallan las diversas fases de la contabilidad y sus correspondientes atributos. El marco de contabilidad IPCablecom2 y los requisitos genéricos están definidos en la Recomendación sobre contabilidad IPCablecom2 [UIT-T J.363] en que se basa esta Recomendación. Esta edición comprende los servicios descritos en el apéndice II de [UIT-T J.460.0], definidos detalladamente en [UIT-T J.460.1]. En futuras ediciones se añadirán otros servicios descritos en los apéndices I y III de [UIT-T J.460.0], a medida que se vayan desarrollando.

Las funciones de la telefonía SIP residencial (RST) se definen en la Recomendación [ITU-T J.460.1]. sobre funciones de la RST. Esta Recomendación se ocupa de los procedimientos de contabilidad aplicables a un subconjunto de dichas funciones, definidas en la especificación de la RST. En concreto, la especificación de la RST define funciones de los equipos de usuario (UE) y de la red. Las funciones del equipo de usuario son las que éste ejecuta localmente de acuerdo con los criterios definidos también a nivel local (es decir, correspondencia entre un código de función y un mapa de dígitos interno para la ejecución de la función). No es posible aplicar la contabilidad a estas funciones, dado que el UE no genera registros de contabilidad. No obstante, la red no siempre conocerá el motivo detrás del establecimiento de llamada. Hay algunas funciones ejecutadas a nivel local, por ejemplo, llamada a tres, que puede ser detectable por el sistema de facturación gracias a un procesamiento ulterior de los registros de contabilidad (es decir, si el sistema de facturación ve dos eventos contables aparentemente no relacionados de dos sesiones activas al mismo tiempo, puede inferir que se trataba de una llamada a tres).

Por otra parte, las funciones de red son las que ejecuta el servidor de aplicación en la red misma. Este servidor ejecuta las funciones como se define en la especificación de la RST. Dado que los servidores de aplicación pueden generar eventos contables, es posible aplicar la contabilidad a las funciones que ejecutan. IPCablecom2 no define la contabilidad para los servidores de aplicación, por lo que esta Recomendación define los registros contables que generan los servidores de aplicación a partir de las funciones ejecutadas.

Uno de los principales objetivos de este trabajo es que IPCablecom 2.0 y el IMS de 3GPP sean compatibles. IPCablecom 2.0 se basa en el IMS de 3GPP, pero incluye otras funcionalidades necesarias para adaptarse a los requisitos de los operadores de cable. Al desarrollar soluciones convergentes para las tecnologías inalámbrica, alámbrica y de cable, se espera que IPCablecom 2.0 siga controlando la evolución del IMS de 3GPP, y contribuyendo a ella, a fin de que ambos sistemas sean plenamente compatibles.

NOTA – La estructura y contenido de esta Recomendación se han organizado de manera que su utilización sea sencilla para los usuarios familiarizados con el material original, motivo por el cual no se utiliza el estilo habitual de las Recomendaciones UIT-T.

#### **2 Referencias**

#### **2.1 Referencias normativas**

Las siguientes Recomendaciones del UIT-T y otras referencias contienen disposiciones que, mediante su referencia en este texto, constituyen disposiciones de la presente Recomendación. Al efectuar esta publicación, estaban en vigor las ediciones indicadas. Todas las Recomendaciones y otras referencias son objeto de revisiones por lo que se preconiza que los usuarios de esta Recomendación investiguen la posibilidad de aplicar las ediciones más recientes de las Recomendaciones y otras referencias citadas a continuación. Se publica periódicamente una lista de las Recomendaciones UIT-T actualmente vigentes. En esta Recomendación, la referencia a un documento, en tanto que autónomo, no le otorga el rango de una Recomendación.

[UIT-T J.363] Recomendación UIT-T J.363 (2006), *Registro de información IPCablecom2 a los fines de contabilidad*.

[ETSI TS 132 240] ETSI TS 132 240 v6.3.0 (2006), *Charging Architecture and Principles*.

[ETSI TS 132 260] ETSI TS 132 260 v.6.4.0 (2005), *IP Multimedia Subsystem (IMS) charging*.

[ETSI TS 132 299] ETSI TS 132 299 v.6.5.0 (2005), *Diameter charging applications*.

### **2.2 Referencias informativas**

En esta Recomendación se utilizan las siguientes referencias informativas.

[UIT-T J.366-4] Recomendación UIT-T J.366-4 (2006), *IPCablecom2: Subsistema Multimedios IP(IMS): Protocolo de iniciación de sesión (SIP) y Protocolo de descripción de sesión (SDP); Especificación de la Etapa 3*.

[ITU-T J.460.0] Recomendación UIT-T J.460.0 (2008), *IPCablecom2: Definición de la función de telefonía SIP residencial*.

- [ITU-T J.460.1] Recomendación UIT-T J.460.1 (2008), *IPCablecom 2: Especificación de la función de telefonía SIP residencial*.
- [IETF RFC 3588] IETF RFC 3588 (2003), *Diameter Base Protocol.*
- [3GPP TS 23.228] 3GPP TS 23.228 (2005), *IP Multimedia Subsystem (IMS) Stage 2, Release 6, V6.12.0.*

[3GPP TS 32.251] 3GPP TS 32.251 (2006), *Telecommunication management; Charging management; Packet Switched (PS) domain charging*.

### **2.3 Adquisición de referencias**

- Internet Engineering Task Force (IETF), Internet[: http://www.ietf.org](http://www.ietf.org/)
- Proyecto de Asociación de Tercera Generación (3GPP), Internet[: http://www.3gpp.org](http://www.3gpp.org/)

### **3 Términos y definiciones**

En esta Recomendación se utilizan los términos definidos en [UIT-T J.363]:

**3.1 contabilidad**: Proceso de registro de información de utilización.

**3.2 tasación**: Proceso de aplicación de una tasación a los datos de utilización de una sesión determinada para la generación de una factura de abonado.

**3.3 protocolo DIAMETER**: Este protocolo proporciona un marco de autenticación, autorización y contabilidad (AAA, *authentication, authorization and accounting*) para las aplicaciones tales como el acceso a la red o los servicios móviles IP.

**3.4 red de acceso HFC (***HFC access network***)**: Red híbrida de fibra óptica/cable coaxial que proporciona el transporte físico de servicios de vídeo y de datos de alta velocidad a través de la especificación de interfaz del servicio de datos por cable (DOCSIS).

**3.5 datos de utilización**: Registro de datos que representa la utilización de recursos de red durante una sesión determinada.

#### **4 Abreviaturas, acrónimos y convenios**

#### **4.1 Abreviaturas y acrónimos**

En esta Recomendación se utilizan las siguientes abreviaturas:

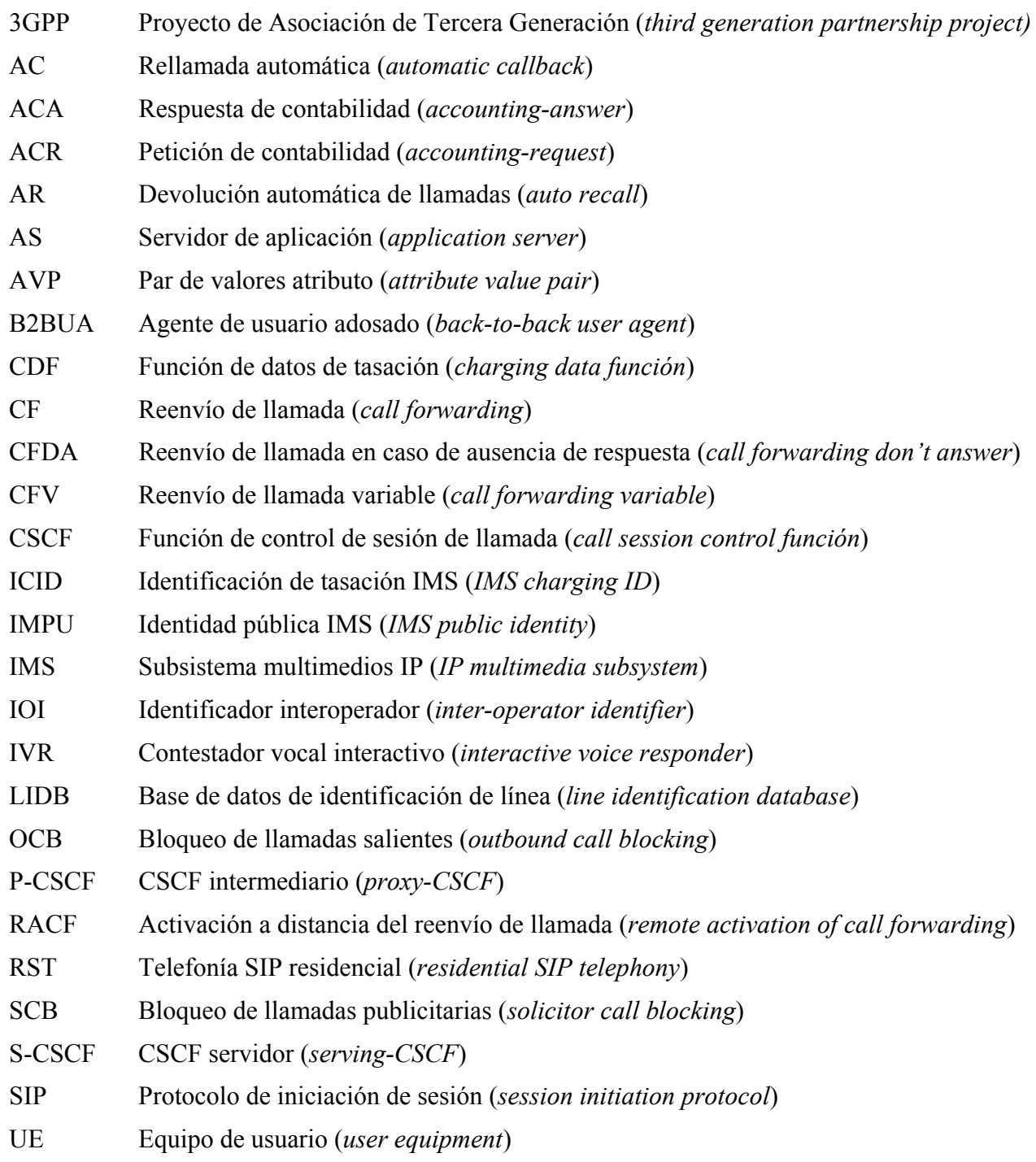

#### **4.2 Convenios**

En toda la Recomendación, las siguientes palabras utilizadas para indicar determinadas condiciones se escriben en mayúsculas:

- "DEBE(N)" Esta palabra, o el adjetivo "REQUERIDO", significa que el elemento es un requisito absoluto de esta Recomendación.
- "NO DEBE(N)" Esta expresión significa que el elemento es una prohibición absoluta de esta Recomendación.
- "DEBERÍA(N)" Esta palabra, o el adjetivo "RECOMENDADO", significa que, en determinadas circunstancias, pueden existir motivos válidos para hacer caso omiso de este elemento, pero que deberían tenerse en cuenta todas las explicaciones y ponderar cuidadosamente el caso antes de optar por una vía diferente.
- "NO DEBERÍA(N)" Esta expresión significa que pueden existir motivos válidos en determinadas circunstancias en las que el comportamiento indicado sea aceptable o incluso de utilidad, pero que deberían tenerse en cuenta todas las implicaciones y ponderar cuidadosamente el caso antes de implementar cualquier comportamiento descrito con esta etiqueta.
- "PUEDE(N)" Esta palabra, o el adjetivo "OPCIONAL", significa que el elemento es verdaderamente opcional. Un vendedor puede optar por incluir el elemento porque así se exige en un determinado mercado o porque mejora el producto, por ejemplo; otro vendedor puede omitir el mismo elemento.

#### **5 Consideraciones técnicas**

#### **5.1 Arquitectura de contabilidad IPCablecom2**

En la figura 1 se presenta la arquitectura de contabilidad IPCablecom2 de referencia, como se describe en la contabilidad IPCablecom2 [ITU-T J.363].

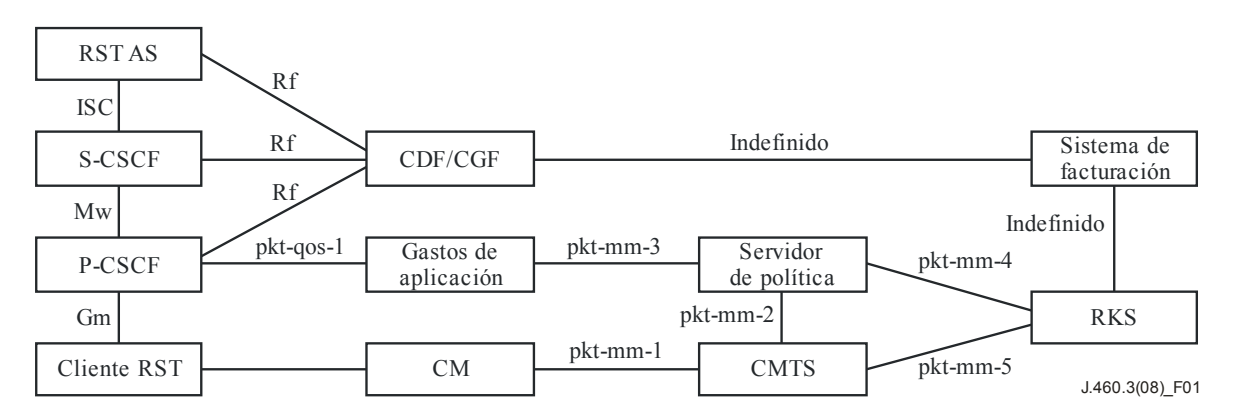

**Figura 1 – Arquitectura de contabilidad IPCablecom2 de referencia** 

En la especificación de las funciones de la telefonía SIP residencial IPCablecom2 (RST) [UIT-T J.460.1] se considera que IPCablecom2 es la red SIP subyacente. El servidor de aplicación RST ejecuta las funcionalidades de red a nivel de aplicación para el servicio RST y se considera básicamente un servidor de aplicación desde el punto de vista de IPCablecom2. Por consiguiente, las comunicaciones entre la red IPCablecom2 y el servidor de aplicación RST utiliza la interfaz ISC definida en [3GPP TS 23.228].

Como se describe en las cláusulas siguientes, sólo el servidor de aplicación es pertinente para la contabilidad de las funciones RST.

#### **5.1.1 Entidades funcionales**

En las siguientes dos cláusulas se presentan las entidades funcionales RST. El cliente RST y el servidor de aplicación RST se presentan como se describen en [UIT-T J.460.1]. Además, se describen las distintas funciones que desempeña el servidor RST y que pueden repercutir en la arquitectura de contabilidad RST.

#### **5.1.1.1 Cliente RST (Equipo de usuario (UE))**

El cliente RST reside en el equipo de usuario (UE, *user equipment*) y se utiliza para acceder a los servicios RST. En la presente Recomendación, toda referencia al UE implica un equipo de usuario con un cliente RST que accede a los servicios RST.

#### **5.1.1.2 Servidor de aplicación RST**

El servidor de aplicación RST ejecuta las funcionalidades de red a nivel de aplicación para el servicio RST.

El servidor de aplicación RST puede ser un agente de usuario adosado (B2BUA, *back-to-back user agent*) o un intermediario de reenvío, dependiendo de la definición de la función en la Recomendación sobre funciones RST. En lo que respecta a las funciones de que trata esta Recomendación, se supone que el servidor de aplicación RST siempre actúa como un intermediario de reenvío. No obstante, las definiciones de contabilidad no han de prohibir el funcionamiento B2BUA, de ser necesario.

#### **5.2 Objetivos de diseño**

La arquitectura de contabilidad RST IPCablecom2 intenta limitar las ampliaciones de eventos contables únicamente al servidor de aplicación. Deben evitarse, siempre que sea posible, las modificaciones de los eventos contables de la función de control de sesión de llamada (CSCF, *call session control function*).

Las ampliaciones de eventos contables han de restringirse al grupo AVP Información RST dentro del grupo AVP Información de servicio, como se define en [ETSI TS 132 260] y [ETSI TS 132 299].

#### **5.3 Alcance**

En esta Recomendación sólo se observan las funciones que se ejecutan en la red. Las funciones que se ejecutan en el UE no se tratan en esta Recomendación, ni se tienen en cuenta. Por consiguiente, sólo se exponen aquí las repercusiones para las interfaces servidor de aplicación (AS, *application server*) y función de datos de tasación (CDF, *charging data function*). En la Recomendación sobre contabilidad IPCablecom2 [ITU-T J.363] se define la interfaz entre la CSCF y la CDF.

#### **6 Servicios IPCablecom2**

### **6.1 Configuraciones de llamada IPCablecom2**

La arquitectura de contabilidad IPCablecom2 se presenta en [ITU-T J.363]. DEBEN cumplirse todos los requisitos de elementos de red IPCablecom2 para la información de datos contables a fin de soportar el servicio RST. Estos requisitos garantizan que se efectúa la correspondencia correcta entre los datos propios de la red de acceso HFC y los datos de contabilidad generados en el dominio del subsistema multimedios IP (IMS, *IP multimedia subsystem*). Además, los elementos de red IPCablecom2 DEBEN emplear la interfaz Rf definida en [ETSI TS 132 240], [ETSI TS 132 260] y [ETSI TS 132 299]. Los elementos de red IPCablecom2 DEBEN soportar los requisitos de

encabezamiento P-Charging-Vector y P-Charging-Function-Address, como se definen en [ITU-T J.366.4].

Por otra parte, en [ITU-T J.363] se describen los requisitos básicos de los elementos de red IPCablecom2 y se presenta una descripción del AVP DIAMETER, fundamental para la contabilidad IPCablecom2.

En esta Recomendación se tratan otros requisitos propios de RST, en particular del AS RST.

El modelo de tasación IPCablecom2 permite la tasación por sesión y por evento. La tasación por sesión utiliza los ARC de tipo inicio, en curso, fin, mientras que la tasación por eventos emplea el ARC evento. La contabilidad IPCablecom2 utiliza todos los tipos de ARC. En lo que respecta a las funciones del servicio RST, se utiliza la tasación por eventos junto con la contabilidad definida para los elementos de red IPCablecom2.

#### **6.1.1 Configuración de llamada en red-en red**

En la figura 1 se muestra cómo el AS RST envía datos contables a la CDF a través de la interfaz Rf, como se define en [ETSI TS 132 260] y [ETSI TS 132 299]. Los datos propios de las funciones que se ejecutan se consignan detalladamente en las cláusulas dedicadas a cada una de ellas. En esta cláusula se tratan las capacidades comunes a todas las funciones RST.

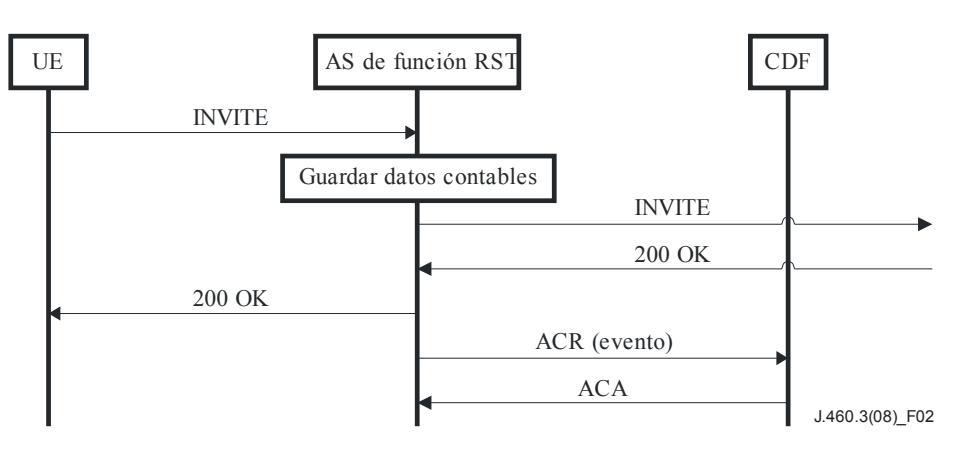

**Figura 2 – Ejecución de funciones RST genéricas** 

En la figura 2 se muestra un ejemplo genérico de cómo una función RST puede ejecutarse al iniciarse una sesión. Por norma general, el AS que tramita la petición de función generará un mensaje ACR adecuado al contexto de la función. Estos mensajes generados por el AS son de tipo evento para todas las funciones RST definidas. En el ejemplo de la figura 2, el mensaje de evento se envía cuando se recibe la respuesta 200 OK a la invitación inicial. En la realidad, el contexto definirá el desencadenante adecuado para el envío de un evento ACR.

Como en la figura 2, algunos AVP críticos se encuentran en la base de datos Diameter definida en [IETF RFC 3588]. El resto se agrupan en el AVP Información IMS (ID 876) dentro del AVP Información de servicio (ID 873), definidos en [ETSI TS 132 299]. Cabe señalar que los AVP de la base de datos Diameter tienen nombres IMS que difieren de los de [IETF RFC 3588]. En esta Recomendación se utilizan los nombres IMS como referencia inicial de tales AVP y se incluye el nombre básico entre paréntesis, junto con el ID AVP. Tras la primera aparición, sólo se utiliza el nombre IMS.

### **6.1.1.1 AVP de DIAMETER para la contabilidad de funciones RST básicas**

Los AVP descritos en la siguiente lista, ya tratados en [UIT-T J.363], se aplican a las funciones RST. El AS RST DEBE incluir los siguientes AVP en los mensajes ACR evento en relación con la activación o invocación de una función RST:

- IMS-Charging-ID (AVP 841) (ID de tasación de IMS): la CDF lo utiliza para la correlación. Si el AS se encuentra en el mismo dominio fiable que la CSCF que solicita la función, se facilitará al AS el ECID en señalización SIP y el AS DEBE utilizar el ICID que se le ha dado, a menos que se indique lo contrario en esta Recomendación. Si la CSCF no facilita un ICID, el AS generará un ICID exclusivo para el diálogo de señalización.
- Tipo de operación (Accounting-Record-Type AVP 480 (tipo de registro de contabilidad)) de la base de datos Diameter: Indica si el mensaje es un ACR inicio, en curso, fin o evento, lo que ayudará a la CDF a determinar el contexto del mensaje.
- Node-Functionality (AVP 862) (Funcionalidad de nodo): Identifica el tipo de nodo que envía el mensaje de contabilidad (P-CSCF, S-CSCF, I-CSCF, AS), lo que ayudará a la CDF a determinar el contexto del mensaje. El AS DEBE fijar la funcionalidad de nodo a AS.
- Anfitrión de origen (Origin-Host AVP 264) y Dominio de origen (Origin-Realm AVP 296) de la base de datos Diameter: identifica inequívocamente el nodo que envió el mensaje de contabilidad. El AS DEBE fijar el anfitrión de origen y el dominio de origen según se hayan configurado.
- Número de operación (Accounting-Record-Number AVP 485 (número de registro de contabilidad)) de la base de datos Diameter: Facilita un número de secuencia para ordenar los mensajes de contabilidad.
- Role-of-Node (AVP 829) (función de nodo): Indica si el elemento es el origen, el destino, el intermediario o un B2BUA, lo que permitirá a la CDF/sistema de facturación determinar si está recibiendo mensajes de contabilidad para el lado origen o destino de una sesión.

El Inter-Operator-Identifier (AVP 838) (identificador interoperadores) es un AVP agrupado que contiene el Originating-IOI (AVP 839) (identificador interoperadores de origen) y el Terminating-IOI (AVP 840) (identificador interoperadores de terminación) siempre que se traspasen los límites entre operadores. Estos datos se utilizarán para determinar la liquidación entre operadores interconectados. En la Recomendación [ITU-T J.366.4] se describen los casos en que el IOI está disponible para un nodo IMS. Siempre que el AS RST IPCablecom2 reciba o envíe información interoperadores en señalización IMS, DEBE incluir el AVP IOI en el mensaje ACR evento.

### **6.1.1.2 Identificación del abonado**

Como se describe en [ITU-T J.363], la Calling-Party-Address (dirección de parte llamante) y la Called-Party Address (dirección de parte llamada) se utilizan para identificar a los usuarios que participan en una sesión RST. Estos datos se extraen de los encabezamientos de identidad pública y de la URI solicitada (Request URI), respectivamente.

Al generar los mensajes ACR evento, el AS RST DEBE incluir el AVP Calling-Party-Address con todo el contenido del encabezamiento P-Asserted-Identity (identidad aseverada intermediaria), si está presente. Si el encabezamiento P-Asserted-Identity no está presente, el AS RST DEBE incluir todo el contenido del encabezamiento P-Preferred-Identity (identidad preferida intermediaria), de haberlo. Si ninguno de los dos encabezamientos, P-Asserted-Identity y P-Preferred-Identity, está presente, el AS RST DEBE incluir todo el contenido del encabezamiento Desde (From).

Al igual que la S-CSCF, el AS RST suele realizar traducciones de la Request URI. El valor comunicado de la Called-Party-Address del AS ha de ser la dirección en la Request URI modificada, una vez terminadas todas las traducciones.

Al generar los mensajes ACR evento, el AS RST DEBE incluir el AVP Called-Party-Address con todo el contenido de la Request URI del destino, una vez aplicadas todas las traducciones necesarias en la SIP Request (solicitud SIP).

Es posible que el AS RST tenga que generar datos de contabilidad específicos de cada función con información de abonado adicional. Estos datos adicionales se definen en las cláusulas relativas a cada función.

#### **6.1.1.3 Indicación de tiempo de las funciones RST**

En los mensajes AS RST se incluyen los siguientes AVP de indicación de tiempo:

- Indicación de tiempo de origen (Event-Timestamp AVP 55 (indicación de tiempo de evento)) de la base de datos Diameter: Se define como el momento en que "se solicita la operación", que normalmente significa el momento en que se envió el mensaje DIAMETER.
- SIP-Request-Timestamp (AVP 834) (indicación de tiempo de solicitud SIP): Este AVP se utiliza para indicar el momento en que se envió el mensaje de solicitud SIP.
- SIP-Response-Timestamp (AVP 835) (indicación de tiempo de respuesta SIP): Este AVP se utiliza para indicar el momento en que se recibió la respuesta SIP.

SIP-Request-Timestamp y SIP-Response-Timestamp se agrupan en Time-Stamps (AVP 833) (indicaciones de tiempo).

El contexto de cada función RST específica determinará exactamente con qué información se completan estos AVP de indicación de tiempo.

#### **6.2 Servicios específicos**

#### **6.2.1 Reenvío de llamada**

#### **6.2.1.1 Reenvío de llamada variable (CFV,** *call forwarding variable***)**

El reenvío de llamada variable (CFV) es una función que permite al abonado activar el reenvío de todas las llamadas que se realicen a una identidad pública de abonado hacia otra ubicación. La dirección de reenvío puede ser determinada por el abonado o por el operador de red. Cuando se utiliza la CFV, el reenvío se efectúa inmediatamente y la identidad pública reenviada no tiene oportunidad de responder a la llamada antes de que se reenvíe.

#### **6.2.1.1.1 Procedimientos de contabilidad**

En las siguientes cláusulas se detallan los procedimientos de contabilidad para todos los casos de reenvío de llamada variable.

#### **6.2.1.1.1.1 Establecimiento de CFV**

El servidor de aplicación de reenvío de llamada (CF AS) DEBE generar un ACR evento cuando reciba la respuesta 200 OK al INVITE (INVITAR) reenviado. El CF AS DEBE fijar el AVP Role-of-Node a destino. El CF AS DEBE fijar el AVP Server-Role (función de servidor) a reenvío de llamada variable, el Session-Type a establecimiento de sesión y el RST-Subscriber-ID (ID de abonado RST) a identidad pública IMS (IMPU) de la parte reenviante en el ACR evento. El CF AS DEBE fijar el SIP-Response-Timestamp en el ACR evento al momento en que reciba la respuesta 200 OK al INVITE reenviado.

El servidor de aplicación de reenvío de llamada (CF AS) DEBE generar un ACR evento cuando reciba un error en respuesta (4xx, 5xx o 6xx) al INVITE reenviado. El CF AS DEBE fijar el AVP Role-of-Node a destino. El CF AS DEBE fijar el AVP Server-Role a reenvío de llamada variable, el Session-Type a establecimiento de llamada y el RST-Subscriber-ID a la IMPU de la parte reenviante en el ACR evento.

El CF AS DEBE fijar el SIP-Response-Timestamp en el ACR evento al momento en que reciba la respuesta errónea (4xx, 5xx o 6xx) al INVITE reenviado.

El CF AS DEBE fijar el Cause-Code (AVP 861) (código de causa) que indica el código de respuesta recibida o enviada por el CF AS.

Al cancelar una sesión de reenvío, el CF AS DEBE generar un ACR evento cuando reciba la respuesta 200 OK a CANCEL (CANCELAR). El CF AS DEBE fijar el AVP Role-of-Node AVP a destino. El CF AS DEBE fijar el AVP Server-Role a reenvío de llamada variable, el session-Type a Establecimiento de sesión y el RST-Subscriber-ID a la IMPU de la parte reenviante en el ACR evento.

El CF AS DEBE fijar el SIP-Response-Timestamp en el ACR evento al momento en que reciba la respuesta 200 OK al CANCEL reenviado.

El CF AS DEBE fijar el Cause-Code (AVP 861) a 2 "establecimiento de sesión infructuoso" ("Unsuccessful Session Setup").

## **6.2.1.1.1.2 Desactivación de CFV**

El CF AS DEBE generar un ACR evento cuando envíe la respuesta 200 OK al INVITE recibido del abonado RST que desactiva el CFV. El CF AS DEBE fijar el AVP Role-of-Node a origen. El CF AS DEBE fijar el AVP Server-Role a reenvío de llamada variable, el Session-Type a Desactivación y el RST-Subscriber-ID a la IMPU de la parte reenviante en el ACR evento.

El CF AS DEBE fijar el SIP-Response-Timestamp al momento en que envía la respuesta 200 OK al INVITE.

#### **6.2.1.1.1.3 Activación de CFV con dirección facilitada por el usuario**

Cuando un CF AS reciba un INVITE, que indique la activación de CFV, y esté presente la dirección facilitada por el usuario, el AS reenviará el INVITE a la dirección facilitada por el usuario. El CF AS DEBE generar un ACR evento cuando reciba la respuesta 200 OK al INVITE reenviado. El CF AS DEBE fijar el AVP Role-of-Node a origen. El CF AS DEBE fijar el AVP Server-Role a reenvío de llamada variable, el Session-Type a activación y el RST-Subscriber-ID a la IMPU de la parte reenviante en el ACR evento.

El CF AS DEBE fijar el SIP-Response-Timestamp al momento en que reciba la respuesta 200 OK al INVITE reenviado.

Cuando la parte a que se reenvía no conteste o esté ocupada, el CF AS NO DEBE generar un ACR evento. Si se intenta una segunda activación de CFV a la dirección facilitada por el usuario en el plazo de un minuto, el CF AS DEBE generar un ACR evento cuando reciba la primera respuesta 18x o 486 (ocupado) al INVITE reenviado. El CF AS DEBE fijar el AVP Role-of-Node a origen. El CF AS DEBE fijar el AVP Server-Role AVP a reenvío de llamada variable, el Session-Type a activación y el RST-Subscriber-ID a la IMPU de la parte reenviante en el ACR evento.

El CF AS DEBE fijar el SIP-Response-Timestamp al momento en que reciba la respuesta 18x o 486 (ocupado) al INVITE reenviado.

El CF AS DEBE generar un ACR evento cuando reciba una respuesta de error no ocupado (4xx, 5xx o 6xx) al INVITE reenviado. El CF AS DEBE fijar el AVP Role-of-Node a origen. El CF AS DEBE fijar el AVP Server-Role a reenvío de llamada variable, el Session-Type a activación y el RST-Subscriber-ID a la IMPU de la parte reenviante en el ACR evento.

El CF AS DEBE fijar el SIP-Response-Timestamp en el ACR evento al momento en que reciba la respuesta de error (4xx, 5xx o 6xx) al INVITE reenviado.

El CF AS DEBE fijar el Cause-Code (AVP 861) indicando el código de respuesta recibida por el CF AS.

## **6.2.1.1.1.4 Activación de CFV a un número fijo**

El CF AS DEBE generar un ACR evento cuando envíe una respuesta 200 OK al INVITE recibido del abonado RST que activa el CFV. El CF AS DEBE fijar el AVP Role-of-Node a origen. El CF AS DEBE fijar el AVP Server-Role a reenvío de llamada variable, el Session-Type a activación y el RST-Subscriber-ID a la IMPU de la parte reenviante en el ACR evento.

El CF AS DEBE fijar el SIP-Response-Timestamp al momento en que envió la respuesta 200 OK al INVITE.

El CF AS DEBE generar un ACR evento cuando envíe una respuesta de error (4xx, 5xx o 6xx) al INVITE recibido del abonado RST que activa el CFV. El CF AS DEBE fijar el AVP Role-of-Node a origen. El CF AS DEBE fijar el AVP Server-Role a reenvío de llamada variable, el Session-Type a activación y el RST-Subscriber-ID a la IMPU de la parte reenviante en el ACR evento.

El CF AS DEBE fijar el SIP-Response-Timestamp en el ACR evento al momento en que envió la respuesta de error (4xx, 5xx o 6xx) al INVITE.

El CF AS DEBE fijar el Cause-Code (AVP 861), indicando el código de respuesta enviado por el CF AS.

#### **6.2.1.1.1.5 UE SUBSCRIBE (ABONO UE) para notificación de una llamada reenviada**

El CF AS, si está configurado para enviar un ACR evento cuando el abono se efectúe satisfactoriamente, DEBE generar un ACR evento cuando envíe la respuesta 200 OK al SUBSCRIBE (ABONO) para notificación de una llamada reenviada. El CF AS DEBE fijar el AVP Role-of-Node AVP a origen. El CF AS DEBE fijar el AVP Server-Role a reenvío de llamada variable, el Session-Type a Abono y el RST-Subscriber-ID a la IMPU de la parte reenviante en el ACR evento.

El CF AS DEBE fijar el SIP-Response-Timestamp al momento en que envíe la respuesta 200 OK al SUBSCRIBE.

#### **6.2.1.1.1.6 Notificación al UE de una llamada reenviada o de la activación del reenvío de llamada**

El CF AS, si está configurado para enviar un ACR evento al enviar mensajes NOTIFY (NOTIFICAR), DEBE generar un ACR evento cuando reciba la respuesta 200 OK al NOTIFY de una llamada reenviada o a la activación del reenvío de llamada. El CF AS DEBE fijar el AVP Roleof-Node a destino. El CF AS DEBE fijar el AVP Server-Role a reenvío de llamada variable, el Session-Type a Notificar y el RST-Subscriber-ID a la IMPU de la parte reenviante en el ACR evento.

El CF AS DEBE fijar el SIP-Response-Timestamp al momento en que reciba la respuesta 200 OK al NOTIFY.

### **6.2.1.1.2 Flujo de mensajes DIAMETER**

### **6.2.1.1.2.1 Establecimiento de reenvío de llamada satisfactorio**

En la figura 3 se muestran las transacciones Diameter necesarias entre el servidor de aplicación de reenvío de llamada y la CDF durante un reenvío de llamada iniciado para un abonado RST. La respuesta 200 OK al INVITE de reenvío de llamada inicia una acción de contabilidad (ACR evento) en el servidor de aplicación de reenvío de llamada (CF AS). El CF AS no permanece en el trayecto de señalización una vez completada la transacción INVITE. La S-CSCF del abonado RST generará ACR inicio y fin que facilitarán los detalles de la sesión de llamada. El evento ACR del servidor de aplicación de reenvío de llamada puede correlacionarse con los registros de sesión, lo que permitirá al centro de facturación asociar correctamente el abonado RST con el tramo de llamada hacia la parte a que se reenvía.

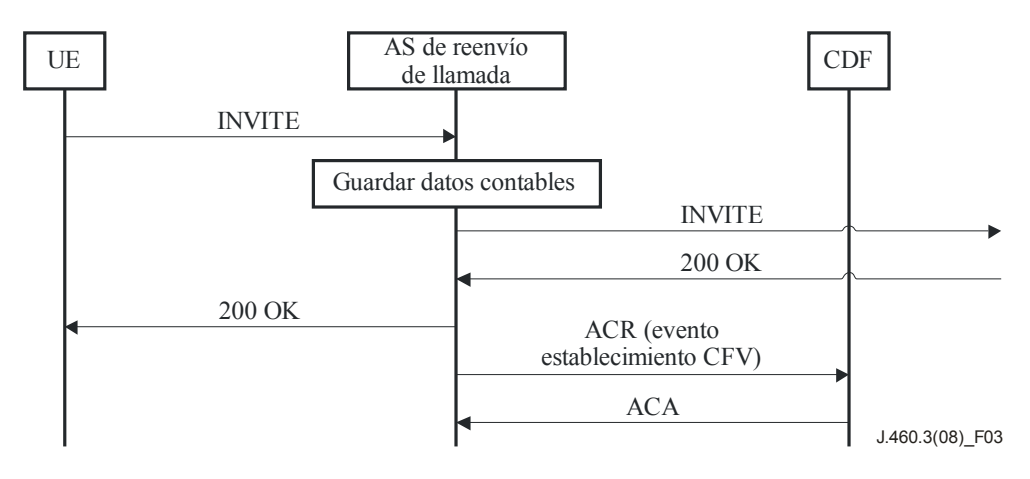

**Figura 3 – Establecimiento de reenvío de llamada** 

#### **6.2.1.1.2.2 Activación satisfactoria de reenvío de llamada variable con dirección facilitada por el usuario**

En la figura 4 se muestran las transacciones Diameter necesarias entre el servidor de aplicación de reenvío de llamada y la CDF cuando un abonado RST activa el reenvío de llamada con una dirección facilitada por él mismo. En este caso, el servidor de aplicación de reenvío de llamada sirve de intermediario y remite el INVITE a la dirección facilitada por el usuario y el abonado RST se conecta a través de la dirección a que se ha de reenviar. La respuesta 200 OK al INVITE de reenvío de llamada inicia una acción de contabilidad en el servidor de aplicación de reenvío de llamada. La acción de contabilidad se distingue de la acción reenvío de llamada normal al indicar que se trata de una activación de CFV y no de un establecimiento de sesión CFV. El servidor de aplicación de reenvío de llamada no permanece en el trayecto de señalización una vez completada la transacción INVITE. La S-CSCF del abonado RST generará ACR de inicio y fin que facilitarán los detalles de la sesión de llamada. El evento ACR del servidor de aplicación de reenvío de llamada puede correlacionarse con los registros de sesión, permitiendo así al centro de facturación asociar correctamente el abonado RST con la llamada de activación de reenvío de llamada.

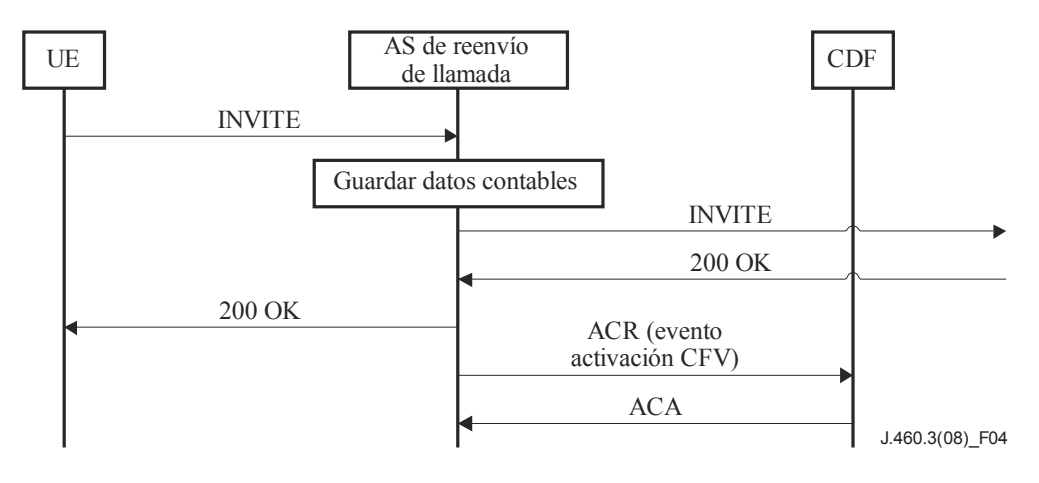

**Figura 4 – Activación de reenvío de llamada con dirección facilitada por el usuario** 

#### **6.2.1.2 Reenvío de llamada en caso de ausencia de respuesta (CFDA,** *call forwarding don't answer***)**

El reenvío de llamada en caso de ausencia de respuesta (CFDA) es una función que permite el reenvío de todas las llamadas que no reciban una respuesta a la identidad pública del abonado en otra ubicación. El abonado facilita al operador de red la dirección de reenvío a través de un mecanismo sin señalización. Con la CFDA el reenvío se realiza una vez que expira el plazo preconfigurado, si la identidad pública no responde a la llamada.

### **6.2.1.2.1 Procedimientos de contabilidad**

Los procedimientos de contabilidad de reenvío de llamada en caso de ausencia de respuesta son idénticos al del establecimiento de sesión de reenvío de llamada variable. El CFDA AS DEBE seguir los procedimientos de la cláusula 6.2.1.1.1.1.

#### **6.2.1.3 Reenvío de llamada en caso de línea ocupada (CFBL,** *call forwarding on busy line***)**

El reenvío de llamada en caso de línea ocupada (CFBL) es una función que permite al abonado activar el reenvío de todas las llamadas a la identidad pública del abonado en otra ubicación, cuando la llamada se recibe en un momento en que el abonado no es capaz de recibir otra llamada entrante. El operador de red determina la dirección de reenvío, aunque el abonado puede solicitar que sea una dirección concreta. Con el CFBL, el reenvío se realiza en el mismo momento en que se detecta que la identidad pública no puede recibir la llamada y la identidad pública reenviada no tiene oportunidad de contestar la llamada antes de que se efectúe el reenvío.

#### **6.2.1.3.1 Procedimientos de contabilidad**

Los procedimientos de contabilidad de reenvío de llamada en caso de línea ocupada son idénticos al del establecimiento de sesión de reenvío de llamada variable. El CFBL AS DEBE seguir los procedimientos de la cláusula 6.2.1.1.1.1.

#### **6.2.1.4 Reenvío de llamada selectivo (SCF,** *selective call forwarding***)**

El reenvío de llamada selectivo (SCF) es una función de gestión de llamadas entrantes que permite a los clientes definir una lista especial de direcciones y una dirección distante. Las llamadas entrantes que figuran en la lista se reenviarán a la dirección distante. Con el SCF el reenvío se realiza inmediatamente y la identidad pública reenviada no tiene oportunidad de contestar la llamada antes de que se efectúe en reenvío.

#### **6.2.1.4.1 Procedimientos de contabilidad**

Los procedimientos de contabilidad de reenvío de llamada selectivo son idénticos a los del establecimiento de sesión de reenvío de llamada variable. El SCF AS DEBE seguir los procedimientos de la cláusula 6.2.1.1.1.1.

#### **6.2.1.5 Activación a distancia del reenvío de llamada (RACF,** *remote activation of call forwarding***)**

La activación a distancia del reenvío de llamada (RACF) es una función que permite a un abonado, que también se abona al reenvío de llamada variable, controlar el CFV de uno de sus UE IPCablecom2 desde otra ubicación (es decir, no el UE al que se reenvía). A fin de evitar los reenvíos no autorizados, se exige al abonado que facilite un PIN o contraseña al activar o desactivar las RACF. Los números PIN pueden estar especificados por el proveedor de servicios. El proveedor de servicios también puede permitir al abonado que cree o modifique sus números PIN utilizando la función SPP.

#### **6.2.1.5.1 Procedimientos de contabilidad**

### **6.2.1.5.1.1 Activación de CFV con dirección facilitada por el usuario**

El RACF AS DEBE generar un ACR evento cuando envíe el mensaje BYE (ADIÓS) al completarse la activación del CFV. El RACF AS DEBE fijar el AVP Role-of-Node a origen. El RACF AS DEBE fijar el AVP Server-Role a activación a distancia de reenvío de llamada, el Session-Type a activación y el RST-Subscriber-ID a la IMPU de la parte reenviante en el ACR evento.

El RACF AS DEBE fijar el SIP-Request-Timestamp al momento en que envía el BYE.

#### **6.2.1.5.1.2 Activación de CFV con un número fijo**

El RACF AS DEBE generar un ACR evento cuando envíe el mensaje BYE al completarse la activación del CFV. El RACF AS DEBE fijar el AVP Role-of-Node a origen. El RACF AS DEBE fijar el AVP Server-Role a activación a distancia del reenvío de llamada, el Session-Type a activación y el RST-Subscriber-ID a la IMPU de la parte reenviante en el ACR evento.

El RACF AS DEBE fijar el SIP-Request-Timestamp al momento en que envía el BYE.

#### **6.2.1.5.1.3 Desactivación de CFV**

El RACF AS DEBE generar un ACR evento cuando envíe el mensaje BYE al completarse la desactivación del CFV. El RACF AS DEBE fijar el AVP Role-of-Node a origen. El RACF AS DEBE fijar el AVP Server-Role a activación a distancia del reenvío de llamada, el Session-Type a Desactivación y el RST-Subscriber-ID a la IMPU de la parte reenviante en el ACR evento.

El RACF AS DEBE fijar el SIP-Request-Timestamp al momento en que envía el BYE.

#### **6.2.1.5.2 Flujo de mensajes DIAMETER**

En la figura 5 se muestran las transacciones Diameter necesarias entre el servidor de aplicación RACF participante y la CDF para la activación a distancia del reenvío de llamada. En este caso, el servidor de aplicación RACF recibe un INVITE y conecta un IVR a la llamada. El resultado de la interacción del IVR determina el tipo de activación o desactivación del reenvío de llamada que se ejecuta. Cuando el servidor de aplicación RACF termina la sesión con un mensaje BYE, genera un evento de contabilidad que indica el tipo de acción reenvío de llamada ocurrido.

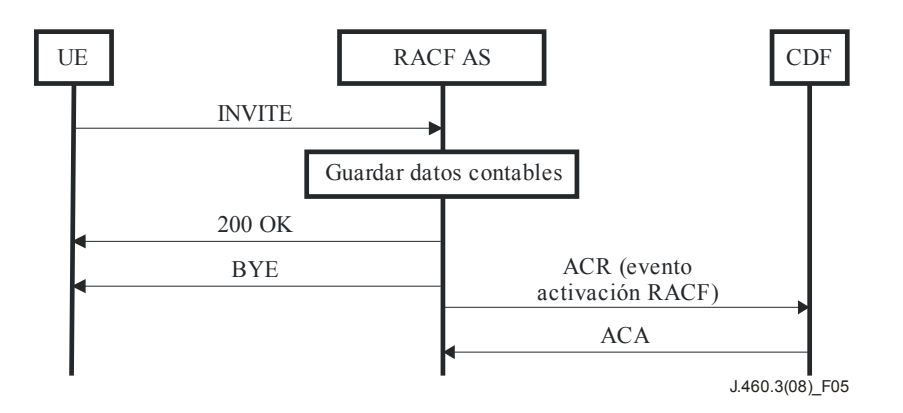

**Figura 5 – Activación a distancia del reenvío de llamada** 

#### **6.2.1.6 Reenvío de llamada a correo vocal**

El reenvío de llamada al correo vocal se consigue cuando el operador de red configura las funciones CFDA y CFBL con una dirección de reenvío al sistema de correo vocal.

#### **6.2.1.6.1 Procedimientos de contabilidad**

Al reenviar la llamada por estar la línea ocupada, el CF AS DEBE seguir los procedimientos definidos en la cláusula 6.2.1.3.

Al reenviar la llamada en ausencia de respuesta, el CF AS DEBE seguir los procedimientos definidos en la cláusula 6.2.1.2.

#### **6.2.2 Bloqueo de llamadas**

### **6.2.2.1 Bloqueo de llamadas salientes (OCB,** *outbound call blocking***)**

El bloqueo de llamadas salientes (OCB) impide al UE efectuar llamadas a identidades públicas específicas, como se define en [UIT-T J.460.1]. Los proveedores de servicios suelen ofrecer esta función como uno o más servicios de bloqueo de llamadas salientes. Como ejemplos pueden citarse el bloqueo de llamadas internacionales, el bloqueo de llamadas a la asistencia de directorio local, el bloqueo de llamadas a la asistencia de directorio de larga distancia, el bloqueo de llamadas 900/976 y el bloqueo de llamadas con recargo.

El OCB AS puede soportar una función de anulación por PIN. En este caso, incluirá un anuncio de anulación por PIN en la sesión de medios temprana. El PIN de anulación introducido por el llamante se reenvía al OCB AS según el medio negociado en el intercambio oferta-respuesta SDP de la sesión de medios temprana. Si se autentica el PIN de anulación, el OCB AS reenvía el INVITE a la identidad pública de destino. Si no se autentifica el PIN de anulación, el OCB AS anuncia el fallo de autenticación y da por terminada la sesión de medios temprana enviando una respuesta Forbidden (403) (prohibido).

Si el OCB AS no soporta la anulación por PIN, envía una respuesta Forbidden (403) tras anunciar que la llamada se ha bloqueado. La respuesta Forbidden (403) y su acuse de recibo finalizan la sesión de medios temprana.

#### **6.2.2.1.1 Procedimientos de contabilidad**

El bloqueo de llamadas salientes se realiza en el OCB AS. A continuación se detallan los procedimientos de contabilidad del OCB AS.

Cuando el OCB AS bloquea una llamada, éste DEBE generar un ACR evento y fijar el Server-Role a OCB y el Session-Type CALL BLOCK (BLOQUEO DE LLAMADA). El OCB AS DEBE fijar el SIP-Response-Timestamp al momento en que se transmitió la respuesta Forbidden (403). El OCB AS DEBE fijar el AVP Role-of-Node a origen.

Si el OCB AS acepta la anulación por PIN, se permite la llamada y el OCB AS DEBE generar un ACR evento y fijar el Server-Role a OCB y el Session-Type a CALL BLOCK OVERRIDE (ANULACIÓN DE BLOQUEO DE LLAMADA). El OCB AS DEBE fijar el SIP-Request-Timestamp al momento en que se reenvió el INVITE. El OCB AS DEBE fijar el AVP Role-of-Node a origen.

Si el OCB está deshabilitado (por configuración), se permite la llamada y el OCB AS DEBE generar un ACR evento y fijar el Server-Role a OCB y el Session-Type a CALL BLOCK DISABLED (BLOQUEO DE LLAMADA INHABILITADO). El OCB AS DEBE fijar el SIP-Request-Timestamp al momento en que se reenvió el INVITE. El OCB AS DEBE fijar el AVP Role-of-Node a origen.

Si no se logra autentificar el PIN de anulación, la llamada se bloquea y el OCB AS DEBE generar un ACR evento y fijar el Server-Role a OCB y el Session-Type a CALL BLOCK. El OCB AS DEBE fijar el SIP-Response-Timestamp al momento en que se transmitió la respuesta Forbidden (403). El OCB AS DEBE fijar el AVP Role-of-Node a origen.

Si el OCB no está configurado para soportar la opción de anulación por PIN, la llamada se bloquea y el OCB AS DEBE generar un ACR evento y fijar el Server-Role a OCB y el Session-Type a CALL BLOCK. El OCB AS DEBE fijar el SIP-Response-Timestamp al momento en que se transmitió la respuesta Forbidden (403). El OCB AS DEBE fijar el AVP Role-of-Node a origen.

No se requiere contabilidad cuando el abono a la función OCB se realiza mediante configuración normal del operador o autoconfiguración del abonado a través del portal web.

No se requiere contabilidad cuando se modifica la anulación por PIN del OCB.

#### **6.2.2.1.2 Flujos de mensaje DIAMETER**

El bloqueo de llamadas salientes se efectúa en el OCB AS. Se utilizan los iniciadores de contabilidad S-CSCF normales.

A continuación se muestran ejemplos de flujos de llamada de bloqueo de llamadas salientes. Se trata de los flujos de llamada OCB de la RSTF de [UIT-T J.460.1], y se muestran los mensajes generados por el OCB AS.

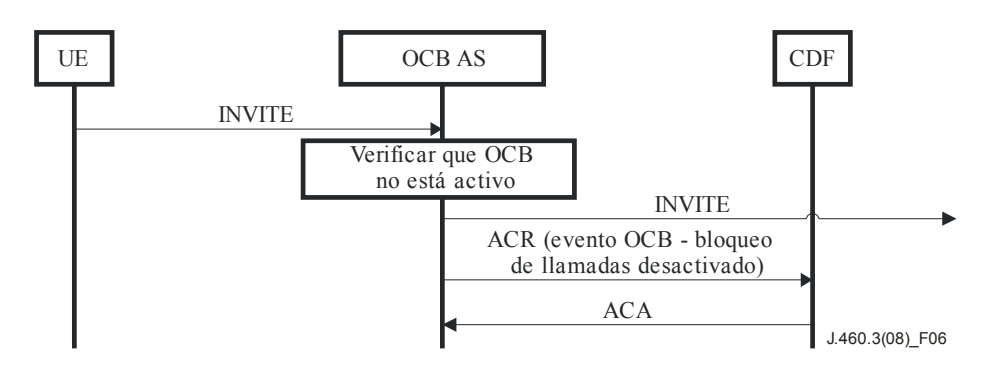

**Figura 6 – Bloqueo de llamadas salientes (OCB) – Función desactivada** 

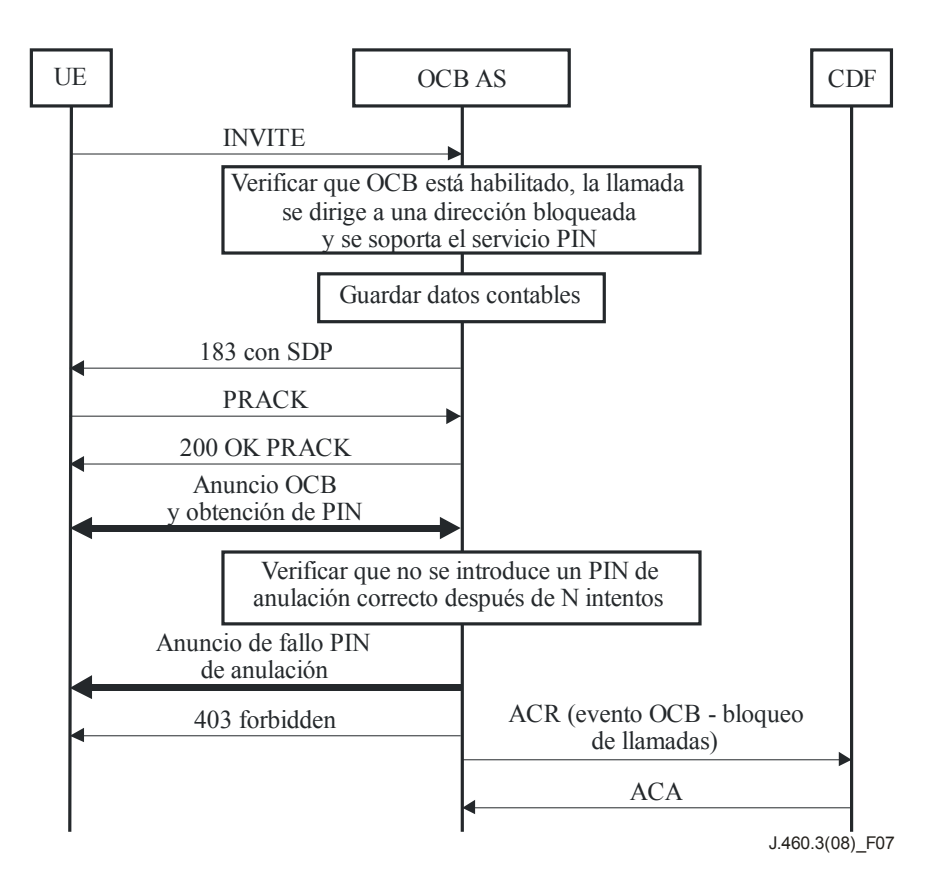

**Figura 7 – PIN de anulación de OCB inválido** 

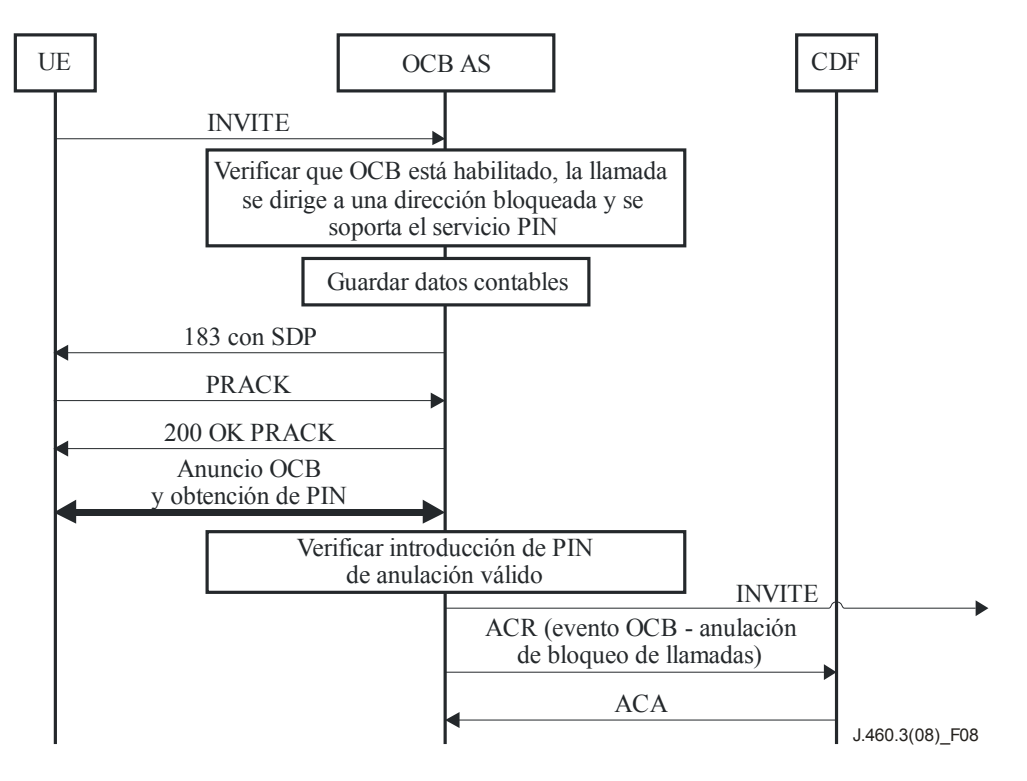

**Figura 8 – OCB – PIN de anulación válido** 

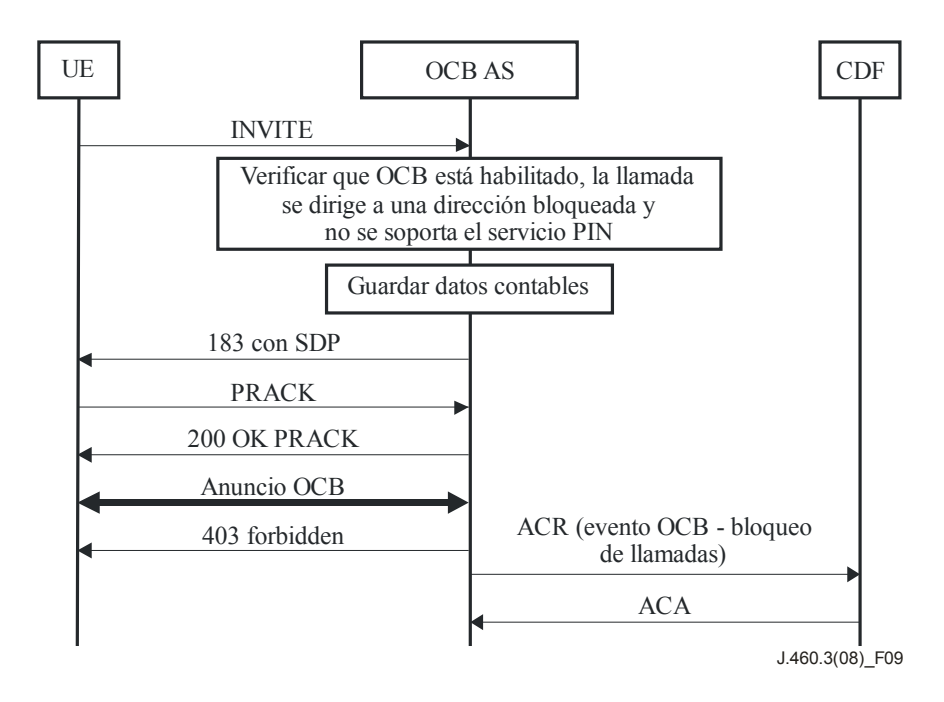

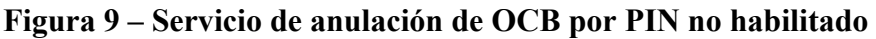

### **6.2.2.2 Bloqueo de llamadas a cobro revertido**

El bloqueo de llamadas a cobro revertido impide la terminación de una llamada de este tipo en la identidad pública del abonado, como se define en [UIT-T J.460.1]. El llamante bloqueado recibe un mensaje indicándole que el abonado rechaza aceptar la llamada.

El bloqueo de llamadas a cobro revertido es una función de la red que se basa en la base de datos de identificación de línea (LIDB, *line identification database*) para determinar su estado.

La ejecución de esta función depende de la interacción del operador con una base de datos externa a la red IPCablecom2. La utilización típica es la siguiente:

• Un abonado llama a un operador para efectuar una llamada a cobro revertido.

• El operador identifica el número al que se va a llamar en la LIDB a fin de determinar si se puede realizar la llamada.

• En caso afirmativo, el operador la efectúa; si no, informa al abonado de que la llamada se ha bloqueado.

#### **6.2.2.2.1 Procedimientos de contabilidad**

La llamada se bloquea en el servicio del operador en la RTPC antes de que alcance la red IPCablecom2, por lo que no se utiliza recurso alguno de la red IPCablecom2.

Esta función no tiene funcionalidades de activación/desactivación disponibles para el abonado.

#### **6.2.2.3 Bloqueo de llamadas publicitarias (SCB,** *solicitor call blocking***)**

El bloqueo de llamadas publicitarias establece una pantalla de contestador vocal interactivo (IVR, *interactive voice responder*) entre las llamadas entrantes y el abonado. Hay dos versiones de esta función definidas en [UIT-T J.460.1].

En el primer caso, se conecta al llamante a un IVR que reproduce un saludo y pide al llamante que pulse una tecla para ser conectado al abonado, garantizándose así que el llamante no es un ente publicitario y conectando al llamante al abonado.

En el segundo caso, el servidor de aplicación de la función pide al llamante que grabe su nombre (un saludo) para reproducirlo al abonado. A continuación, el servidor de aplicación de la función llama al abonado, reproduce el saludo y le ofrece un menú de opciones para el tratamiento de la llamada. El abonado puede aceptar o rechazar la llamada de acuerdo con el menú de opciones del IVR.

En ambos casos, se cuenta con una lista de aceptación de llamantes, especificada por el abonado, con los números que el abonado no desea someter al proceso de selección.

El bloqueo de llamadas publicitarias depende de la función de edición de lista de selección (SLE, *screening list editing*) para mantener una lista de números llamantes SCB que no se someterán a la selección. El cliente puede modificar la lista blanca descolgando el teléfono, obteniendo un tono de marcación y marcando el código de acceso al bloqueo de llamadas publicitarias. Todos los códigos deben dar al cliente acceso al mismo conjunto de capacidades de bloqueo de llamadas publicitarias.

#### **6.2.2.3.1 Procedimientos de contabilidad**

El bloqueo de llamadas publicitarias (SCB) se efectúa en el SCB AS. A continuación se detallan los procedimientos de contabilidad que se realizan en el SCB AS.

Si la parte llamante no deja un saludo, la llamada se bloquea y el SCB AS DEBE generar un ACR evento, donde fijará el Server-Role a SCB, el Session-Type a CALL BLOCK, y el AVP SIP-Response-Timestamp al momento en que se transmitió la respuesta definitiva 480. El SCB AS DEBE fijar el AVP Role-of-Node a destino.

Si la parte llamada no acepta la llamada, la llamada se bloquea y el SCB AS DEBE generar un ACR evento, donde fijará el Server-Role a SCB, el Session-Type a CALL BLOCK y el AVP SIP-Response-Timestamp al momento en que se transmitió la respuesta definitiva 480. El SCB AS DEBE fijar el AVP Role-of-Node a destino.

Si la parte llamada acepta la llamada, el SCB AS DEBE generar un ACR evento, donde fijará el Server-Role a SCB, el Session-Type a CALL BLOCK OVERRIDE, y el AVP SIP-Request-Timestamp al momento en que se reenvió el INVITE. El SCB AS DEBE fijar el AVP Role-of-Node a destino.

El bloqueo de llamadas publicitarias depende de la función Edición de lista de selección (SLE) para mantener una lista de números llamantes SCB que no se someterá al proceso de selección. Si la parte llamante se encuentra en la lista de llamantes SCB de la parte llamada, se acepta la llamada y el SCB AS DEBE generar un ACR evento, donde fijará el Server-Role a SCB, el Session-Type a CALL BLOCK OVERRIDE, y el AVP SIP-Request-Timestamp al momento en que se reenvió el INVITE. El SCB AS DEBE fijar el AVP Role-of-Node a destino.

#### **6.2.2.3.2 Flujo de mensajes DIAMETER**

El bloqueo de llamadas publicitarias se efectúa en el SCB AS. Se aplican los iniciadores de contabilidad S-CSCF normales.

En la siguiente figura se muestra un ejemplo de flujo de llamada para el bloqueo de llamadas publicitarias. Se trata de flujos de llamada OCB de [ITU-T J.460.1] donde se muestran los mensajes de contabilidad generados por el SCB AS.

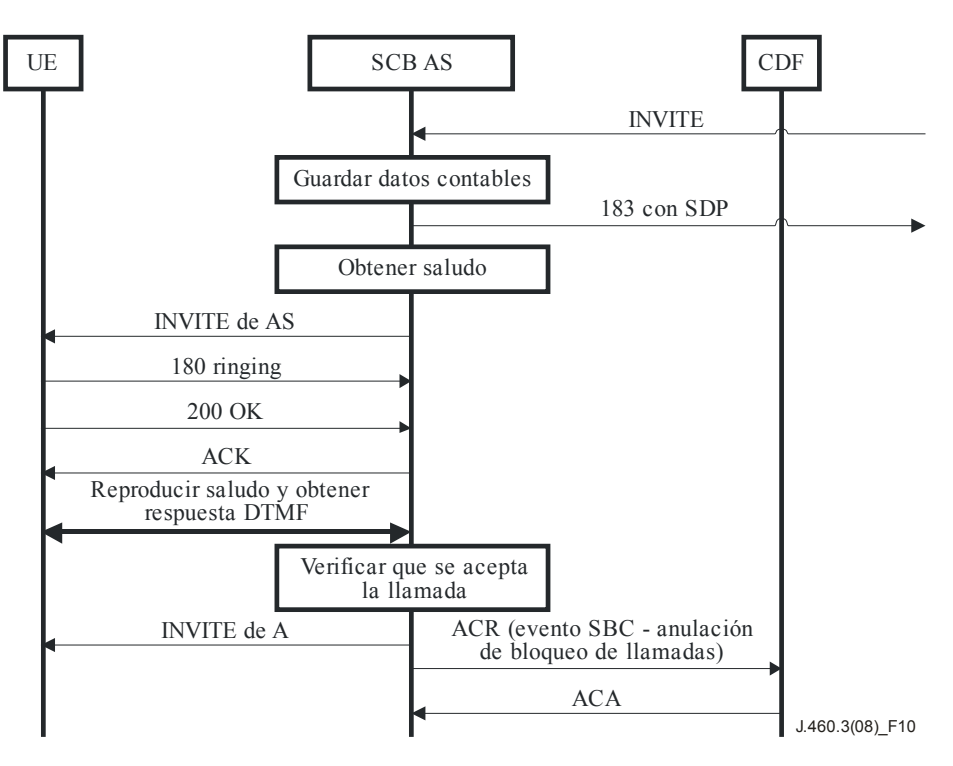

**Figura 10 – SCB – La parte llamada acepta** 

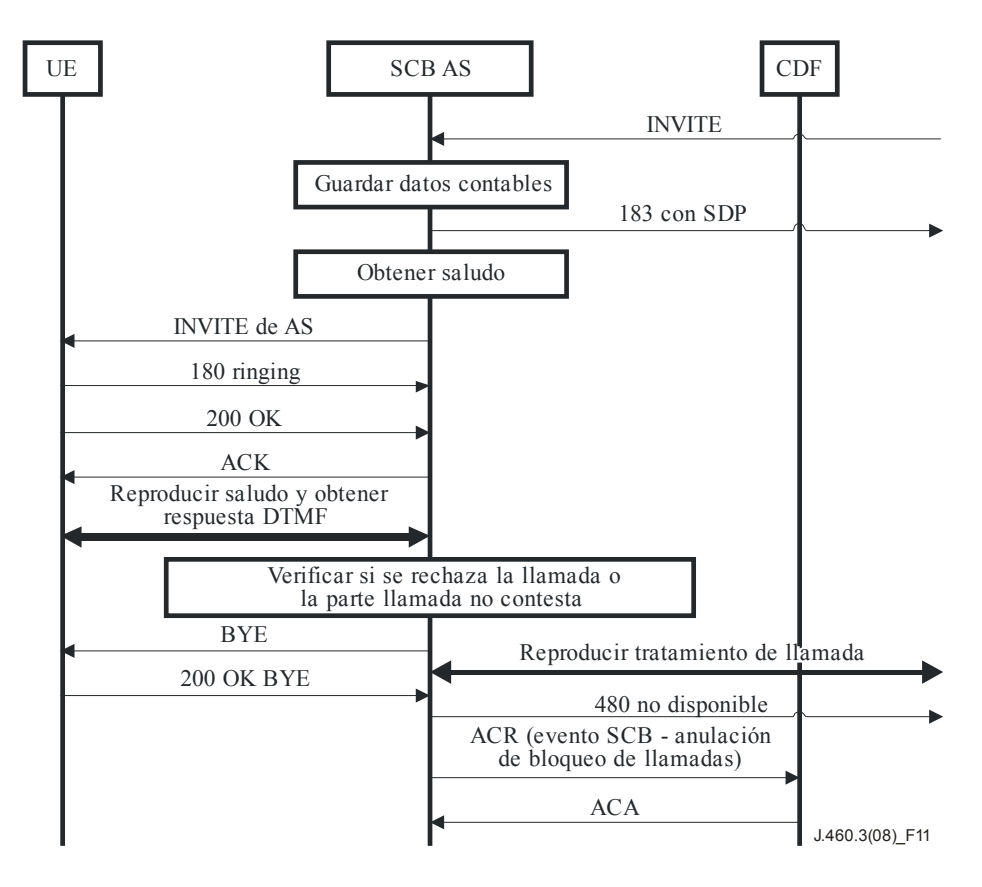

**Figura 11 – SCB – La parte llamada rechaza la llamada o no responde al IVR** 

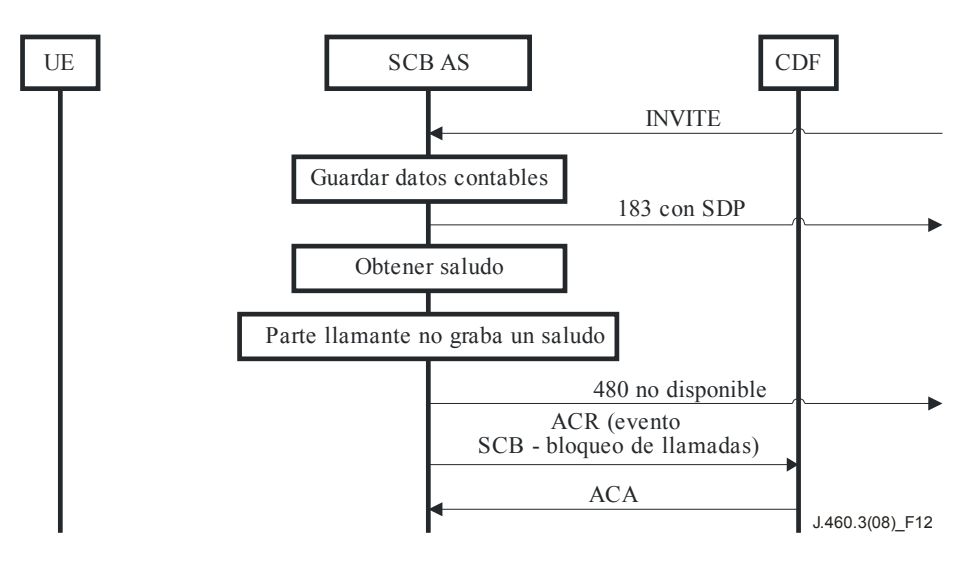

**Figura 12 – SCB – La parte llamante no graba un saludo** 

#### **6.2.3 Transferencia de llamada**

La transferencia de llamada ocurre cuando un abonado RST, durante una llamada estable, la detiene, llama a un tercero y cuelga el teléfono, tras haber hablado con el tercero o mientras la llamada se está estableciendo. La transferencia se inicia cuando el UE envía un mensaje REFER (REFERIR) que reenvía su S-CSCF servidor a un servidor de aplicación de transferencia de llamada. El servidor de aplicación de transferencia de llamada está en el flujo de la transacción INVITE de transferencia de sesión, pero no recibe las siguientes transacciones asociadas con la transferencia de la sesión. Antes de la transferencia, hay una llamada entre el abonado RST (parte B) y otro usuario (parte A). Se crearán registros de contabilidad normales para la sesión A-B. También puede haber una sesión consultiva entre el transfiriente (parte B) y el usuario a que se

transfiere la llamada (parte C). En este caso, se crearán registros de contabilidad normales para la sesión B-C. Cuando se establezca la sesión de transferencia entre A y C, se crearán registros de contabilidad normales para la sesión A-C. Para que la facturación sea correcta, el servidor de aplicación de transferencia de llamada ha de generar un registro de contabilidad que indique que ha habido una transferencia, con información sobre el transfiriente, el transferido y la parte a que se transfiere, las sesiones de llamada originales, incluida la sesión B-C, de haberla, y la sesión de transferencia final, lo que permitirá al centro de facturación generar los tiempos de inicio y final de llamada correctos.

NOTA – Para calcular las tasas de una transferencia de llamada, el centro de facturación podría aplicar las siguientes consideraciones para determinar los tiempos de inicio y final:

- El tiempo de inicio A-B es la indicación de tiempo del ACR Inicio enviado por la S-CSCF cuando se envió o recibió la respuesta 200 OK para la llamada original.
- El tiempo de inicio B-C es la indicación de tiempo del ACR Inicio enviado por la S-CSCF cuando se recibió la respuesta 200 OK de C para el tramo consultivo (llamada B-C original) para la transferencia de llamada (llamada A-C).
- El tiempo de final de A-B y B-C es la indicación de tiempo del ACR Fin enviado por la S-CSCF cuando se envía el mensaje BYE para la llamada A-C.

Normalmente, el centro de facturación usará el ICID para correlacionar los registros de contabilidad. Cuando el UE genera el mensaje REFER que recibe el servidor de aplicación de transferencia de llamada, el UE no conoce el/los ICID, sino sólo los Call-ID (ID de llamada) que figuran en el mensaje REFER. Así, el servidor de aplicación de transferencia de llamada puede generar registros de contabilidad que contienen el Call-ID de sesión original, el Call-ID de la sesión consultiva, de haberla, y el ICID de transferencia de sesión. Los registros de contabilidad normales que genera el IMS incluyen tanto el Call-ID como el ICID. Se supone que con esta información el centro de facturación podrá correlacionar adecuadamente los registros.

#### **6.2.3.1 Procedimientos de contabilidad**

Los procedimientos de contabilidad de la transferencia de llamada conllevan la contabilidad de las tres partes involucradas: el transfiriente (siempre un abonado RST), el transferido (puede ser un abonado RST) y la parte a que se transfiere (puede ser un abonado RST).

#### **6.2.3.1.1 Establecimiento de transferencia de llamada satisfactorio – Contabilidad del transfiriente**

El AS de transferencia de llamada gestiona la transferencia de llamada en respuesta al mensaje REFER del transfiriente. A continuación se describen los procedimientos de contabilidad.

Como resultado de la señalización SIP ocurren dos eventos contables. La respuesta SIP 202 ACCEPTED (ACEPTADO) al mensaje REFER y la respuesta SIP 200 OK al INVITE de transferencia de sesión inician la secuencia de contabilidad en el servidor de aplicación de transferencia de llamada. Si el servidor de aplicación de transferencia de llamada rechaza el REFER con un código de error o la parte a que se transfiere rechaza la transferencia de sesión, el servidor de aplicación de transferencia de sesión genera eventos de contabilidad para registrar el error. El AS de transferencia de llamada DEBE incluir la misma información específica de la función transferencia de llamada tanto si se logra con éxito, como si hay un error.

El servidor de aplicación de transferencia de llamada DEBE generar un ACR evento cuando reciba la respuesta 202 ACCEPTED o una respuesta de error al mensaje REFER reenviado al transferido. El AS de transferencia de llamada DEBE incluir los AVP que se muestran en el cuadro siguiente con los valores especificados:

| <b>AVP</b>                 | <b>Valor</b>                                                                                            | <b>Notas informativas</b>                                                                                                    |
|----------------------------|----------------------------------------------------------------------------------------------------|----------------------------------------------------------------------------------------------------|
| Role-of-Node               | Origen                                                                                                  | Ninguna                                                                                                    |
| Server-Role                | Transferencia de llamada                                                                                | Ninguna                                                                                                    |
| Session-Type               | <b>REFER</b>                                                                                            | Ninguna                                                                                                    |
| RST-Subscriber-ID          | IMPU del abonado RST que solicita la<br>transferencia                                                   | Ninguna                                                                                                    |
| Target (objetivo)          | Valor del campo encabezamiento Target                                                                   | El encabezamiento Target incluye el<br>Call-ID SIP de la llamada original<br>$(A-B)$ .                                                                                                    |
| Refer-To (referir a)       | Valor del campo encabezamiento Refer-to                                                                 | El encabezamiento Refer-to contiene<br>un encabezamiento Replaces (sustituye)<br>con un parámetro Call-ID. Se trata el<br>Call-ID SIP para la llamada a la parte a<br>que se transfiere (B-C). |
| SIP-Response-<br>Timestamp | Momento en que el AS de transferencia<br>de llamada recibe la respuesta 202 o error<br>al mensaje REFER | Ninguna                                                                                                    |

**Cuadro 1 – AVP del ACR evento transferencia de llamada para 202 Accepted** 

Cuando se recibe una respuesta de error, el AS de transferencia de llamada DEBE fijar el Cause-Code (AVP 861) que indica el código de respuesta recibido por el AS de transferencia de llamada.

El servidor de aplicación de transferencia de llamada DEBE generar un ACR evento cuando reciba la respuesta 200 OK o error al INVITE para la transferencia de llamada. El AS de transferencia de llamada DEBE incluir los AVP del siguiente cuadro con los valores especificados:

| <b>AVP</b>                   | <b>Valor</b>                                                                                                | <b>Notas informativas</b>                                                                                                    |  |  |  |  |
|------------------------------|----------------------------------------------------------------------------------------------------|----------------------------------------------------------------------------------------------------|--|--|--|--|
| Role-of-Node                 | Origen                                                                                                    | Ninguna                                                                                                    |  |  |  |  |
| Server-Role                  | Transferencia de llamada                                                                                    | Ninguna                                                                                                    |  |  |  |  |
| Session-Type                 | Establecimiento de sesión                                                                                   | Ninguna                                                                                                    |  |  |  |  |
| RST-Subscriber-ID            | IMPU del abonado RST que solicita la<br>transferencia                                                       | Ninguna                                                                                                    |  |  |  |  |
| Target                       | Valor del campo encabezamiento Target<br>del anterior mensaje REFER                                         | El encabezamiento Target incluye el<br>Call-ID SIP para la llamada original<br>$(A-B)$                                                                                               |  |  |  |  |
| Refer-To                     | Valor del campo encabezamiento<br>Refer-to del anterior mensaje REFER                                       | El encabezamiento Refer-to contiene un<br>encabezamiento Replaces con un<br>parámetro Call-ID. Se trata del Call-ID<br>SIP para la llamada a la parte a que se<br>transfiere $(B-C)$ |  |  |  |  |
| Transfer-Session-<br>Call-ID | Parámetro Call-ID en el encabezamiento<br>Call-ID del INVITE                                                | Se trata del Call-ID SIP para la<br>transferencia de sesión (llamada A-C)                                                                                                    |  |  |  |  |
| SIP-Response-<br>Timestamp   | Momento en que el AS de transferencia<br>de llamada recibe la respuesta 200 OK<br>o error al mensaje INVITE | Ninguna                                                                                                    |  |  |  |  |

**Cuadro 2 – AVP para el ACR evento de transferencia de llamada para 200 OK** 

Cuando se reciba una respuesta de error, el AS de transferencia de llamada DEBE fijar el Cause-Code (AVP 861) que indique el código de respuesta recibido por el AS de transferencia de llamada.

#### **6.2.3.1.2 Establecimiento de transferencia de llamada satisfactorio – Contabilidad del transferido**

Además de los registros de contabilidad del transfiriente (parte B), hay que tener en cuenta los registros de contabilidad del transferido (parte A). Dado que la transferencia de llamada supone la sustitución de la llamada original por una nueva sesión SIP, hay que tener cuidado de asegurarse de que la facturación del transferido (parte A) se efectúa adecuadamente. Los registros de contabilidad de la parte A deben permitir al centro de facturación garantizar que se factura a A la tasa de la llamada A-B original. En algún momento, tras el establecimiento de la llamada inicial, el transferido (parte A) recibe un mensaje REFER que le lleva a iniciar una llamada al servidor de aplicación de transferencia de llamada.

NOTA – El ACR evento para REFER se amplía como se especifica en [ITU-T J.363], lo que permitirá al centro de facturación facturar la transferencia de llamada (llamada A-C) como continuación de la llamada A-B, dado que el evento ACR REFER contendrá el Call-ID A-B en el AVP Target y la información del AS de transferencia de llamada, que es el objetivo de la llamada A-C, en el AVP Refer-to. Para garantizar que se trata de una transferencia, el centro de facturación puede querer ver que la indicación de tiempo del ACR Inicio del A-CT-AS INVITE ACR coincide en cierta medida con la indicación de tiempo del ACR evento de REFER (por ejemplo, dentro de un paréntesis de 10 segundos).

Si el transferido (parte A) se encuentra en la RTPC y se conecta a través de un controlador de pasarela de medios (MGC, *media gateway controller*), no habrá retroseñalización de la transferencia de llamada a la parte A, y su centro de facturación sólo registrará la llamada inicial al transfiriente (parte B), con un tiempo de inicio correspondiente a la respuesta del transfiriente (parte B), y un tiempo final correspondiente a la terminación de la llamada a la parte que se transfiere (parte C).

#### **6.2.3.1.3 Establecimiento de transferencia de llamada satisfactorio – Contabilidad de la parte a que se transfiere**

Dado que la parte a que se transfiere (parte C) es el destino de todos los tramos de llamada asociados con la transferencia de llamada, no requiere acciones contables especiales.

### **6.2.3.2 Flujo de mensajes DIAMETER**

A continuación se muestran los distintos casos de contabilidad de la transferencia de llamada para las tres partes participantes en ella: el transfiriente (siempre un abonado RST), el transferido (puede ser un abonado RST) y la parte a que se transfiere (puede ser un abonado RST).

### **6.2.3.2.1 Establecimiento de transferencia de llamada satisfactorio – Transfiriente**

En la figura 13 se muestran las transacciones Diameter necesarias entre el servidor de aplicación de transferencia de llamada y la CFD durante una transferencia de llamada iniciada por el transfiriente. La respuesta 202 Accepted al mensaje REFER y la respuesta 200 OK al mensaje INVITE inician las acciones de contabilidad en el AS de transferencia de llamada. El AS de transferencia de llamada no permanece en el trayecto de señalización una vez completada la transacción INVITE de transferencia.

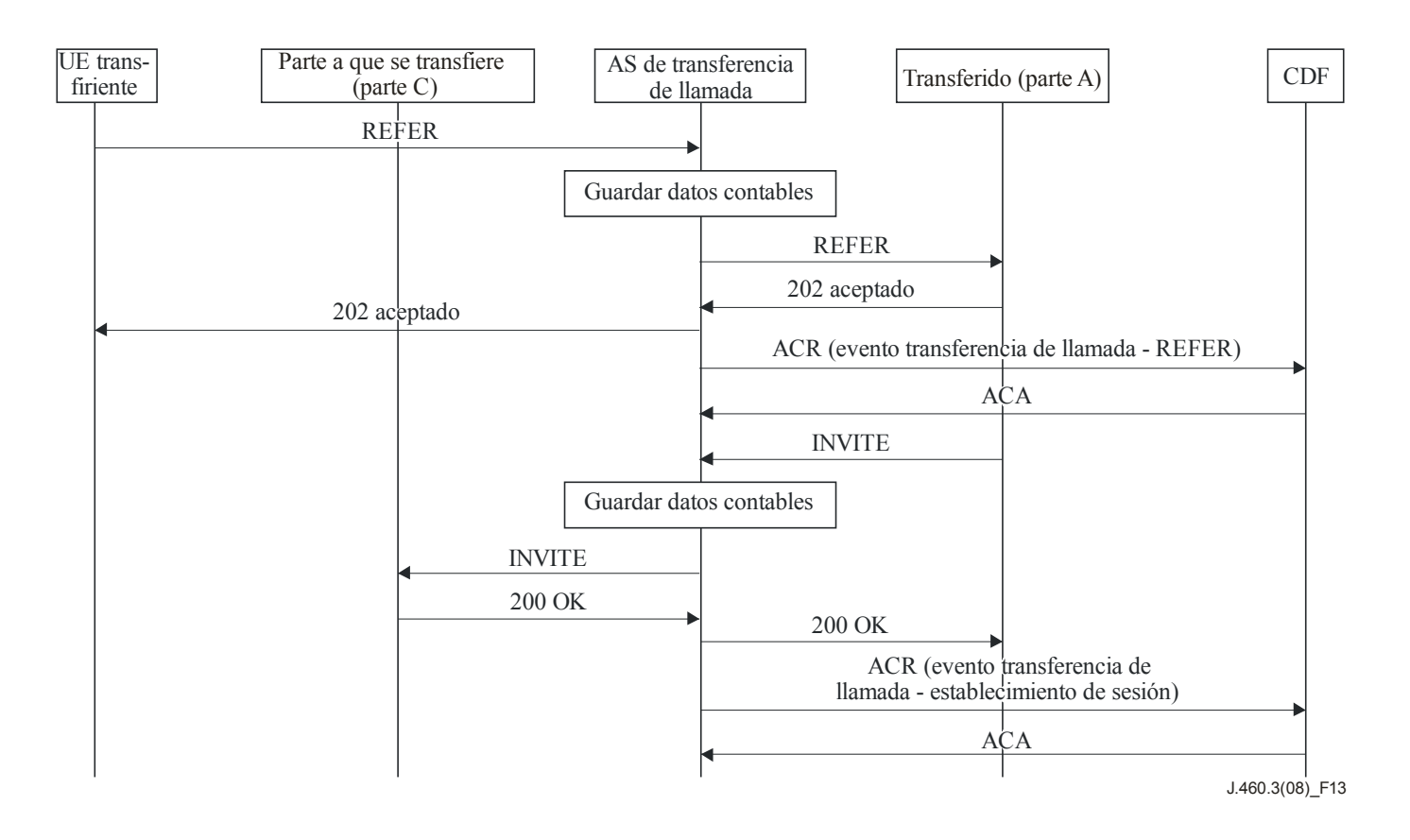

**Figura 13 – Establecimiento de transferencia de llamada** 

#### **6.2.4 Devolución automática de llamadas (AR,** *auto recall***) (sólo para llamadas anónimas)**

La función devolución automática de llamadas (AR) permite al UE devolver automáticamente una llamada a la última dirección llamante (la dirección objetivo es el P-Asserted-ID del llamante) que envió un INVITE a este UE, haya respondido al INVITE o no. La función AR debe estar disponible incluso cuando la última llamada recibida por el UE no facilitó un ID de llamante. La invocación de la función AR tiene las dos variantes siguientes:

- 1) AR no anónima: se conoce el ID de llamante de la última llamada recibida por el UE que solicita la AR y ésta puede dirigirse a la dirección objetivo directamente introduciendo el ID del último llamante o apretando un botón del UE. En este caso, la invocación de la función AR no requiere la utilización de un AS, por lo que se trata de un caso de establecimiento de sesión básico y no requiere la creación de registros de contabilidad del evento.
- 2) AR anónima: se desconoce la identidad pública del último llamante (o no se ha facilitado) al UE que solicita la AR y la invocación de la función AR se convierte en una función "AR anónima" que conlleva la intervención de un servidor de aplicación de AR (AR AS). Por consiguiente, en el procedimiento contable de esta función "AR anónima" se incluirá la generación de datos de contabilidad del evento a causa de la intervención del AR AS y de sus correspondientes acciones, que dan lugar a una serie de casos posibles.

En esta cláusula se presentan las especificaciones de contabilidad para el caso "AR anónima". Debe quedar claro que no se requiere contabilidad alguna cuando el abono a AR se ha efectuado mediante autoconfiguración del abonado a través de un portal web.

#### **6.2.4.1 Procedimientos de contabilidad**

El AR AS buscará en su registro cronológico de llamadas de la red los P-Asserted-ID de la última llamada con terminación en el UE que solicita la AR y extraerá la identidad del UE objetivo anónimo que coincide con el ID de llamada facilitado por el UE solicitante. Una vez encontrada la identidad, el AR AS sustituye el ID de llamada del INVITE por la IMPU y envía un INVITE de vuelta a la S-CSCF, que se entregará al UE objetivo. En este punto, el AR AS generará una solicitud de contabilidad, ACR evento, que indique el evento identificación satisfactoria del UE objetivo para la invocación de la función AR.

Si el mensaje "INVITE" enviado al UE objetivo se devuelve con una respuesta NOTIFY "Ocupado", el UE solicitante enviará un mensaje "SUBSCRIBE" (a través de la S-CSCF al AR AS a la S-CSCF) al UE objetivo para controlar su estado Ocupado/En reposo. Cuando envíe el mensaje SUBSCRIBE, el AR AS generará otro registro de contabilidad, y ACR evento, indicando que se ha logrado asociar el ID anónimo de la última llamada con la IMPU del UE objetivo.

Si el número de mensajes SUBSCRIBE simultáneos, puestos en cola en el UE objetivo, ya ha alcanzado el umbral configurado, los nuevos mensajes SUBSCRIBE recibirán una respuesta "486 Busy Here" (486 Ocupado ahora) o "600 Busy Everywhere" (600 Ocupado siempre) y el UE objetivo rechazará la solicitud SUBSCRIBE. A continuación, fallará la petición AC del procedimiento AR-ACTIVATE del UE solicitante y el llamante recibirá un anuncio de error (vocal o de tono) de acuerdo con los procedimientos especificados en [UIT-T J.460.1].

Si el UE objetivo responde al mensaje SUBSCRIBE con un "NOTIFY" de cambio de su estado de "ocupado" a "en reposo", y el tiempo de activación de la función AR no ha expirado, el UE solicitante enviará otra solicitud INVITE al UE objetivo, a la que se responderá con un mensaje "180 Ringing" (180 llamando). En cualquier otro caso, la solicitud SUBSCRIBE persistirá hasta que expire el tiempo de invocación de AR.

La contabilidad de los eventos AR no se inicia hasta que se marca el código de activación de AR, se invoca la función AR anónima y el AR AS ha devuelto el INVITE a la S-CSCF. Por motivos de procedimiento, cada vez que el AR AS ejecuta y completa satisfactoriamente una función, genera un ACR evento, donde fija el AVP AR-Session-Type al evento AR correspondiente, y el AR AS ha recibido el AVP SIP-Response-Timestamp que contiene el tiempo de respuesta al mensaje de petición del AR AS. Los registros de contabilidad de un mensaje AR específico comunicados por el AR AS se correlacionan con los registros de contabilidad (comunicados por la P-CSCF y la S-CSCF) de la llamada básica que sigue a la invocación de la AR anónima utilizando el mismo ICID.

El procedimiento de contabilidad de AR anónima para invocar la función AR expuesto puede tener seis resultados distintos: dos éxitos y cuatro fracasos.

#### **6.2.4.1.1 Invocación de AR satisfactoria**

Cuando recibe un INVITE que identifica la función AR, el AR AS extrae la identidad pública del UE objetivo y reenvía el INVITE para el que recibe del UE objetivo las respuestas "180 Ringing" (180 llamando) o "200 OK". Si el UE objetivo suena, se considera completa la invocación de la función AR. El AR AS DEBE generar un ACR evento cuando reciba un mensaje 180 ó 200 para el INVITE reenviado. El AR AS DEBE fijar el Role-of-Node a origen, el Server-Role a devolución automática de llamadas, y el Session-Type a éxito. El AR AS DEBE fijar el SIP-Response-Timestamp del ACR evento al momento en que recibió las respuestas 180 ó 200 al INVITE.

#### **6.2.4.1.2 AR satisfactoria con retardo**

Si el UE objetivo responde al INVITE inicial con un mensaje SIP "486 Busy Here" o "600 Busy Everywhere", el AR AS DEBE generar un ACR evento. El AR AS DEBE fijar el Role-of-Node a origen, el Server-Role a devolución automática de llamadas y el Session-Type a éxito con retardo. El AR AS DEBE fijar el SIP-Response-Timestamp del ACR evento al momento en que recibió las respuestas 486 ó 600 al INVITE.

Como resultado de la respuesta de error, el UE solicitante enviará un mensaje SUBSCRIBE al AR AS para conocer el estado del UE objetivo. De estar así configurado, el AR AS DEBE generar un ACR evento cuando reciba del UE objetivo la respuesta 200 OK al mensaje SUBSCRIBE y el correspondiente NOTIFY.

Cuando se notifique que el UE objetivo está en reposo, el UE solicitante enviará otro INVITE al AR AS. Si al INVITE enviado al UE objetivo se responde con un "180 Ringing" o "200 OK", se considera que la invocación de la función AR se ha completado con retardo. En este caso, el AR AS DEBE generar un ACR evento cuando reciba los mensajes 180 ó 200 en respuesta al INVITE reenviado. El AR AS DEBE fijar el Role-of-Node a origen, el Server-Role a devolución automática de llamadas y el Session-Type a éxito. El AR AS DEBE fijar el SIP-Response-Timestamp en el ACR evento al momento en que recibió las respuestas 180 ó 200 al INVITE.

#### **6.2.4.1.3 Fracaso por expiración**

Si el UE objetivo responde al INVITE inicial con un mensaje SIP "486 Busy Here" o "600 Busy Everywhere", el AR AS DEBE generar un ACR evento. El AR AS DEBE fijar el Role-of-Node a origen, el Server-Role a devolución automática de llamadas y el Session-Type a éxito con retardo. El AR AS DEBE fijar el SIP-Response-Timestamp en el ACR evento al momento en que recibió las respuestas 486 ó 600 al INVITE reenviado.

Si el SUBSCRIBE al UE objetivo expira antes de recibir la notificación de cambio de su estado, el AR AS PODRÁ recibir un NOTIFY indicando la terminación del abono. Si el AR AS recibe tal notificación y está configurado para generar eventos de contabilidad para los mensajes NOTIFY, el AR AS DEBE generar un ACR evento. El AR AS DEBE fijar el Role-of-Node a origen, el Server-Role a devolución automática de llamadas y el Session-Type a Fracaso\_expiración. Dado que la expiración del abono no genera más señalización SIP, el AR AS NO DEBE incluir los AVP time\_stamps en el ACR evento y simplemente utilizará la Indicación de tiempo de origen como se define en el encabezamiento DIAMETER.

#### **6.2.4.1.4 Fracaso por limitación de SUBSCRIBE en el UE objetivo**

Si el UE objetivo responde al INVITE inicial con un mensaje SIP "486 Busy Here" o "600 Busy Everywhere", el AR AS DEBE generar un ACR evento. El AR AS DEBE fijar el Role-of-Node a origen, el Server-Role a devolución automática de llamadas y el Session-Type a éxito con retardo. El AR AS DEBE fijar el SIP-Response-Timestamp en el ACR evento al momento en que recibió las respuestas 486 ó 600 al INVITE reenviado.

Si el UE objetivo responde con un mensaje "480 temporarily unavailable" (480 temporalmente indisponible) al SUBSCRIBE, el AR AS DEBE generar un ACR evento. El AR AS DEBE fijar el Role-of-Node a origen, el Server-Role a devolución automática de llamadas y el Session-Type a Fracaso\_SUBS\_límite. El AR AS DEBE fijar el SIP-Response-Timestamp al momento en que recibió la respuesta 480 al mensaje SUBSCRIBE.

#### **6.2.4.1.5 Fracaso por ausencia de diálogo con UE objetivo**

Si el UE objetivo no soporta el lote de evento diálogo, responderá a las solicitudes SUBSCRIBE con un mensaje "489 Bad event" (489 evento incorrecto). El AR AS DEBE generar un ACR evento al recibir la respuesta 489. El AR AS DEBE fijar el Role-of-Node a origen, el Server-Role a devolución automática de llamadas y el AR-Session-Type a Failure\_Dialog (fallo\_diálogo). El AR AS DEBE fijar el SIP-Response-Timestamp al momento en que recibió la respuesta 489 al INVITE.

#### **6.2.4.1.6 Fracaso por UE objetivo no identificado**

Si el AR AS no logra identificar la identidad pública objetivo anónima del UE objetivo, rechazará el mensaje INVITE del UE solicitante enviándole una respuesta "489 Bad event". El AR AS DEBE generar un ACR evento al enviar la respuesta 489. El AR AS DEBE fijar el Role-of-Node a origen, el Server-Role a devolución automática de llamadas y el Session-Type a Fallo\_identidad. El AR AS DEBE fijar el AVP SIP-Response-Timestamp al momento en que recibió la respuesta "489 Bad event" al INVITE.

#### **6.2.4.2 Flujo de mensajes DIAMETER**

En esta cláusula se presentan tres diagramas que detallan el diagrama de flujo genérico y añaden las acciones de contabilidad que ha de efectuar el AR AS en cada uno de los casos anteriores.

#### **6.2.4.2.1 Invocación de AR satisfactoria**

En la figura 14 se muestra la invocación de AR satisfactoria desde el primer mensaje de solicitud INVITE del UE solicitante al UE objetivo. El AR AS generará un ACR evento después de reenviar el mensaje INVITE a la S-CSCF.

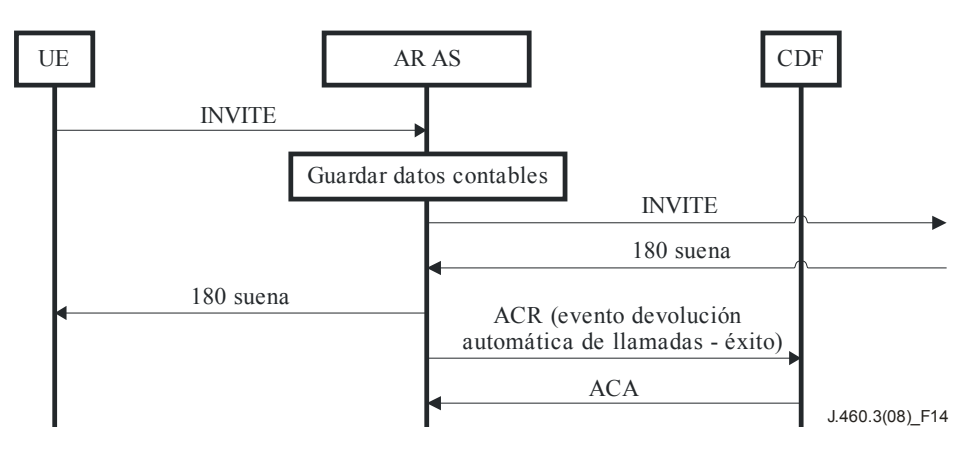

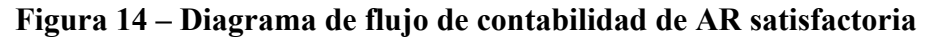

#### **6.2.4.2.2 AR satisfactoria con retardo**

En la figura 15 se muestra la invocación de AR satisfactoria retardada por un mensaje de solicitud adicional, SUBSCRIBE, para conocer el estado del UE objetivo, enviado por el UE solicitante, al estar el UE objetivo ocupado cuando llegó el primer INVITE. En este caso, el AR AS genera tres mensajes de solicitud ACR evento tras recibir y enviar el primer INVITE, el primer SUBSCRIBE, y el segundo INVITE a la S-CSCF.

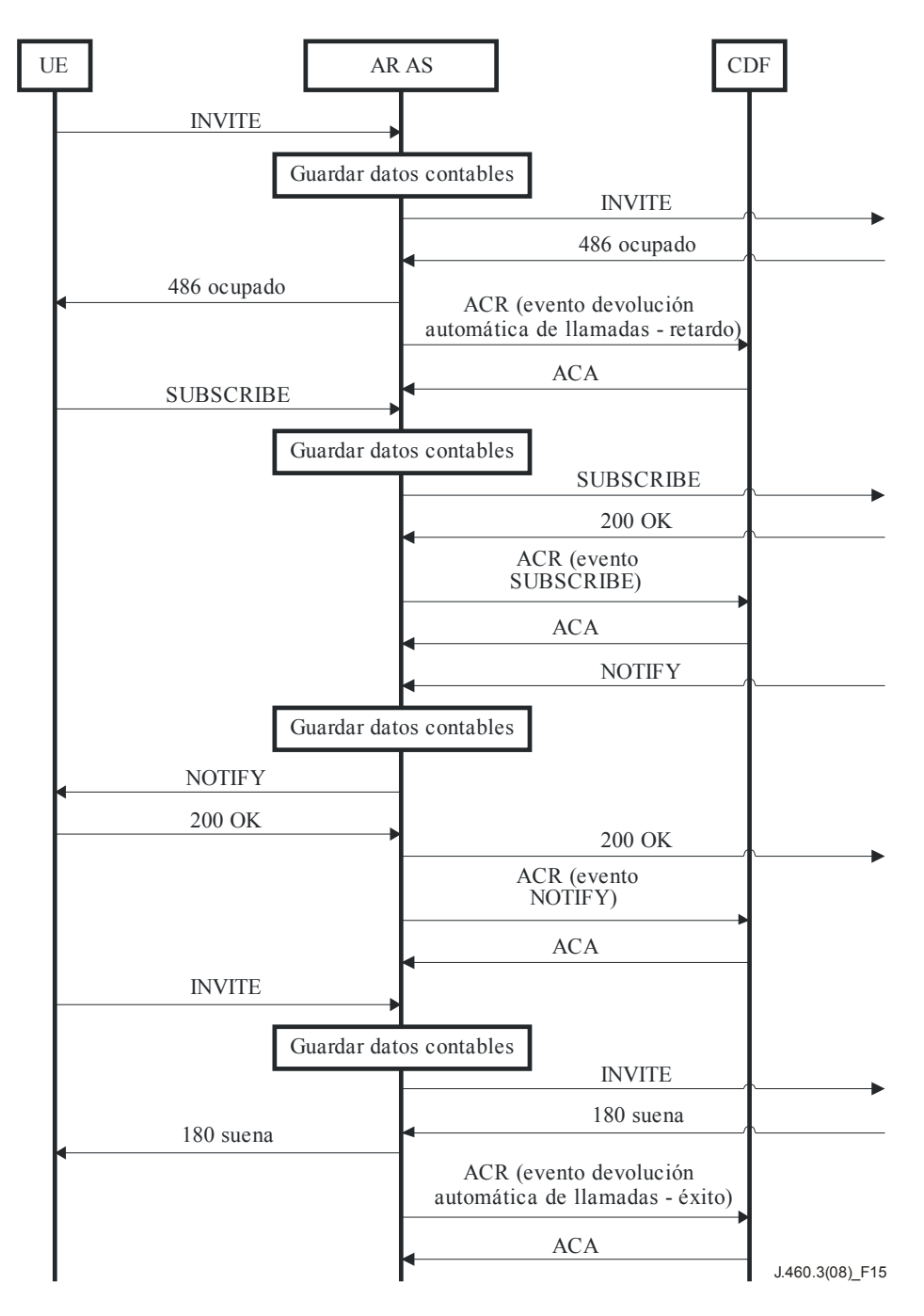

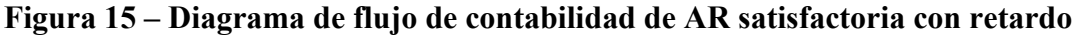

#### **6.2.4.2.3 Fracaso por expiración**

En la figura 16 se muestra el fracaso de invocación de AR por expiración del plazo de invocación de AR. En este caso, además de dos registros de contabilidad para el primer INVITE y el primer SUBSCRIBE, se generará un ACR evento adicional después de que se reenvíe la segunda solicitud NOTIFY a la S-CSCF.

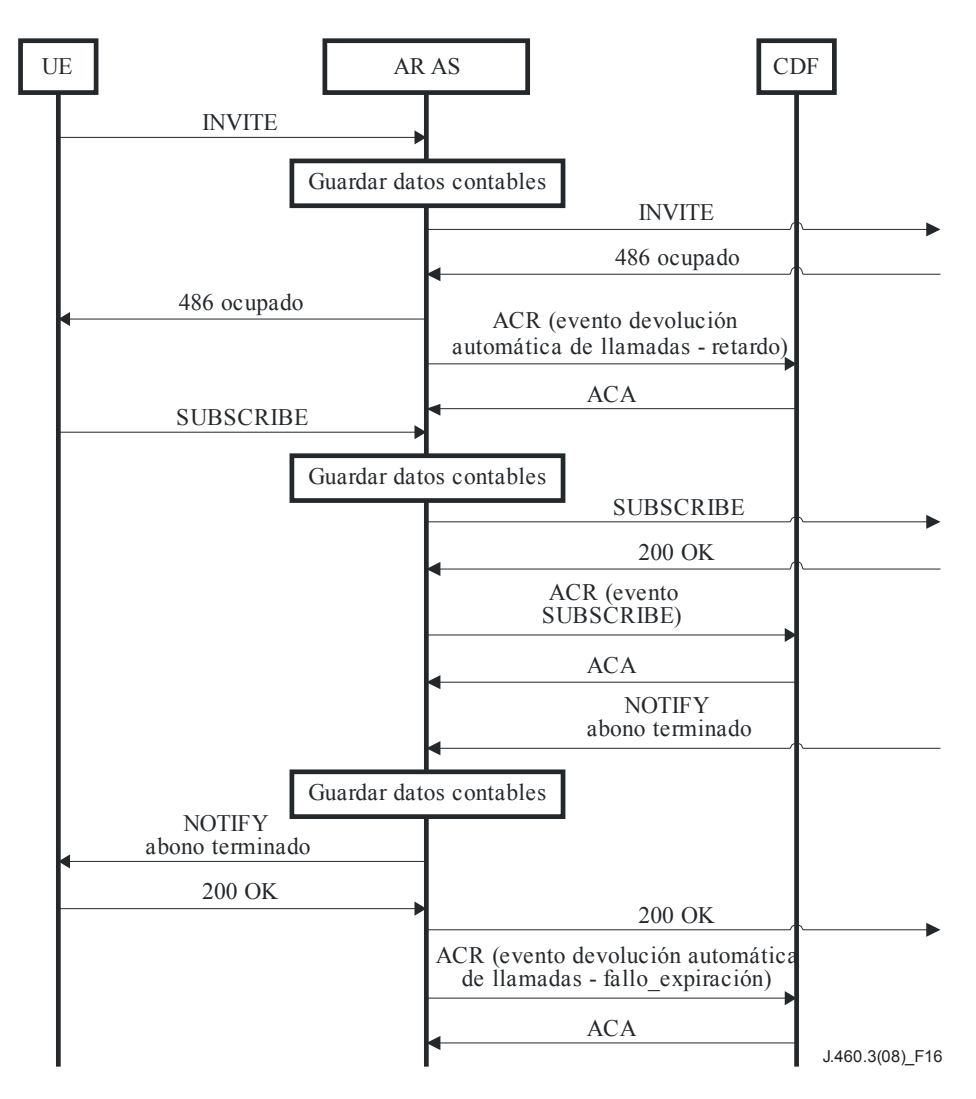

**Figura 16 – Contabilidad de fracaso de AR por expiración de tiempo** 

### **6.2.5 Rellamada automática (AC,** *auto callback***) (sólo para llamadas anónimas)**

La función de rellamada automática (AC), descrita en [UIT-T J.460.1], permite al UE devolver automáticamente una llamada a la última dirección llamada (la dirección objetivo es el URI de la parte llamada) a que el UE envió un INVITE, se haya recibido o no una respuesta de la parte llamante. La invocación de la función AC tiene las dos variantes siguientes:

- 1) AC no anónima: Se conoce la identidad pública de la última parte llamada. En este caso, la llamada AC puede dirigirse a la dirección objetivo directamente introduciendo la identidad de la última parte llamada o apretando un botón del UE solicitante. En este caso, la invocación de la función AC no es más que un establecimiento de sesión básico que no requiere la creación de registros de contabilidad de eventos distintos de los que se aplican a las llamadas básicas, como se indica en la cláusula 6.1.
- 2) AC anónima: Se desconoce la identidad pública de la última parte llamada. Esto puede ocurrir cuando la última parte llamada es el UE objetivo de una devolución automática de llamadas (AR) anónima. En este caso, la última parte llamada de la AC será una parte objetivo AC anónima. El UE de la parte llamante almacena localmente el ID de llamada más reciente y el dato de que la parte llamada era anónima.

En esta cláusula se presentan las especificaciones de contabilidad para el caso "AC anónima". Debe quedar claro que no se requiere contabilidad alguna cuando el abono a AC se ha efectuado mediante autoconfiguración del abonado a través de un portal web.

#### **6.2.5.1 Procedimientos de contabilidad de AC anónima**

A instancias de la S-CSCF, un servidor de aplicación AC (AC AS) almacena en sus registros de llamada en red el P-Asserted-Identity de la última llamada realizada por un UE, si la identidad de la parte llamada ha de mantenerse en el anonimato. Dicho de otro modo, la última llamada fue objeto de una devolución automática de llamadas anónima (AR.)

Para invocar la función AC anónima, el UE envía un INVITE al AC AS con una URI solicitada que contiene el código de activación del servicio AC y el ID de llamada del último intento de llamada efectuado por el UE.

En este punto, el procedimiento de contabilidad de "AC anónima" es idéntico al procedimiento descrito para "Devolución automática de llamadas anónima" de la cláusula 2.6.4. El AS AC anónima DEBE seguir los procedimientos de contabilidad definidos en la cláusula 2.6.4, excepto que DEBE fijar el Server-Role a rellamada automática.

#### **6.2.6 Servicios de operador**

Los servicios de operador permiten al abonado verificar si una línea está ocupada (BLV, *busy line verification*) e ingresar en una llamada existente en dicha línea, si está ocupada (irrumpir). El abonado se conecta a un operador para realizar la verificación marcando el número 0+. El operador llama al número y, si está ocupado, puentea la llamada utilizando una pasarela de medios especial conectada a un MGC. Durante la verificación, la conexión es sólo receptora y está aleatorizada, y pasa a ser emisora-receptora cuando irrumpe.

De la facturación de este servicio se encarga un sistema de facturación dedicado de la plataforma de servicios de operador externa a la red IPCablecom2. La red IPCablecom2 generará eventos de contabilidad de sesión normales para las llamadas de servicios de operador entrantes. No obstante, queda fuera del alcance de esta Recomendación detallar explícitamente el nivel de contabilidad aplicable en función del tipo de servicio de operador que se realiza.

#### **6.2.7 Rastreo originado por el cliente (COT,** *customer originated trace***)**

La función rastreo originado por el cliente (COT) permite al usuario iniciar un rastreo de llamada desde el UE marcando \*57, que es el código de activación de COT. Al marcar \*57, se establece una sesión de medios temprana en el servidor de aplicación COT (es decir, el AS que facilita la función COT) y su correspondiente servidor de medios. Se reproduce un mensaje de servicio COT, que suele describir la función y su costo, y a continuación pide que se marque la cifra de confirmación ("1") para iniciar el rastreo de la última llamada entrante. Si bien la función COT podría incluirse en un lote de funciones agregadas, generalmente se factura por utilizaciones individuales, pues rara vez se invoca y suele ofrecerse para ajustarse a los requisitos reglamentarios y no porque sea una función que genera ingresos.

#### **6.2.7.1 Procedimientos de contabilidad**

La función COT presenta las dos variantes siguientes:

- 1) El UE de la parte damnificada conoce al llamante supuestamente maligno (es decir, el P-Asserted-ID del llamante maligno está presente en el mensaje INVITE y puede facilitarse al COT AS).
- 2) El UE de la parte damnificada no conoce al llamante supuestamente maligno (es decir, el COT AS obtiene y facilita el P-Asserted-ID del llamante maligno en nombre de la parte damnificada).

En el primer caso, el COT AS no tiene que obtener el P-Asserted-ID del llamante maligno y sólo se inicia cuando se marca el código de servicio vertical COT \*57.

En el segundo caso, el UE de la parte damnificada no conoce al llamante maligno porque ha utilizado la función de privacidad, quedando anónimo ante entidades SIP no fiables. El COT AS almacena el P-Asserted-ID de todas las llamadas con terminación cuyo anonimato (privacidad: id) se ha solicitado.

En ambos casos, una vez marcado el código de activación (\*57) y establecida la sesión de medios temprana para reproducir el anuncio COT, la función COT no se ejecuta hasta que se marca el código de confirmación COT. Al marcar la cifra de confirmación, se inicia el evento de contabilidad. Si el COT AS recibe la cifra de confirmación y puede facilitar los datos de rastreo de llamada, el COT AS DEBE generar un ACR evento. El COT AS DEBE fijar el Role-of-Node a origen y el Server-Role a COT. Dado que la confirmación de la solicitud de COT no origina más señalización SIP, el COT AS NO DEBE incluir el AVP time\_stamps en el ACR evento y simplemente utilizará el AVP Origination Timestamp como se define en el encabezamiento DIAMETER.

El COT AS NO DEBE generar un ACR evento si no se pueden obtener por cualquier motivo los datos de rastreo de llamada o si no se confirma la solicitud.

#### **6.2.7.2 Flujo de mensajes Diameter**

En ambos casos de COT, la contabilidad es idéntica, pues sólo difiere el mecanismo de obtención de la identidad del llamante maligno. La utilidad para el usuario COT es idéntica en los dos casos, por lo que el método de contabilidad y la correspondiente facturación han de ser idénticos.

En la figura 17 se muestra un flujo de llamada simplificado que resume los procedimientos de contabilidad de COT.

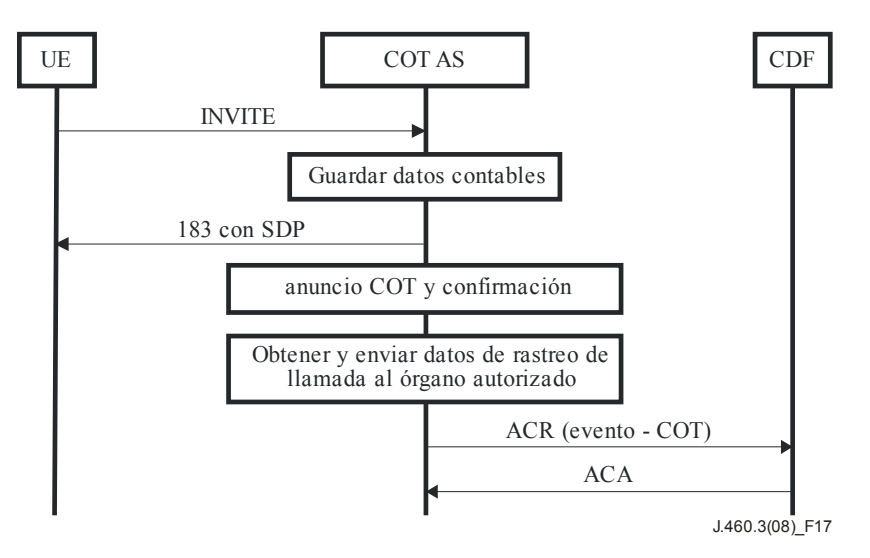

**Figura 17 – Flujo de contabilidad de COT** 

### **7 Definición de la información de contabilidad**

En esta cláusula se presentan todos los AVP necesarios para la contabilidad en RST.

#### **7.1 Descripción de datos para la contabilidad de RST fuera de línea**

El servidor de aplicación que proporciona servicios RST genera información de contabilidad que puede transferirse de la CTF a la CDF con la aplicación de contabilidad Diameter. La utilización de la aplicación de contabilidad Diameter se expone detalladamente en [ETSI TS 132 299].

#### **7.1.1 Contenido de los mensajes Rf**

#### **7.1.1.1 Resumen de los formatos de mensajes de tasación fuera de línea**

La aplicación de tasación de RST para la tasación fuera de línea emplea los mensajes Solicitud contable (ACR, *accounting-request*) y Respuesta contable (ACA, *accounting-answer*). El ACR puede ser de tipo inicio, final, En curso o evento e incluye toda la información de tasación. El ACA es sólo un acuse de recibo del ACR.

En el cuadro 3 se describe la utilización de estos mensajes para la tasación fuera de línea.

#### **Cuadro 3 – Cuadro de referencia de los mensajes de tasación fuera de línea**

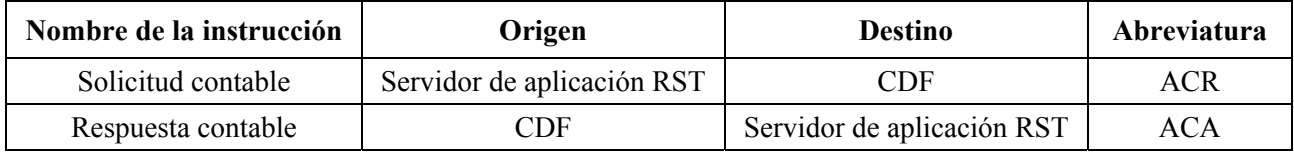

#### **7.1.1.2 Estructura del formato de los mensajes de contabilidad**

La tasación de RST fuera de línea utiliza la aplicación de contabilidad Diameter con los dos mensajes ACR y ACA. La solicitud puede ser de tipo Inicio, Final, En curso o evento. El mensaje de solicitud contable incluye toda la información de tarificación y la respuesta sólo es un acuse de recibo del mensaje de solicitud. Puede encontrarse información detallada sobre la aplicación de tasación fuera de línea Diameter en [ETSI TS 132 299].

En esta cláusula se describen los distintos campos utilizados en los mensajes de contabilidad.

#### **7.1.1.2.1 Mensaje Solicitud contable (***accounting-request***)**

La estructura básica del mensaje ACR Diameter y su descripción detallada se encuentran en [ETSI TS 132 299].

En la cláusula 7.2 de este documento se presentan las extensiones del mensaje ACR básico y la correspondiente descripción detallada de los campos necesarios para la contabilidad de RST.

#### **7.1.1.2.2 Mensaje Respuesta contable (***accounting-response***)**

La estructura básica del mensaje ACA Diameter y su descripción detallada se encuentran en [ETSI TS 132 299].

La contabilidad de RST no define extensiones para el mensaje ACA.

#### **7.2 Parámetros específicos de RST**

#### **7.2.1 Definición de información RST**

El parámetro información RST utilizado para la contabilidad de RST se facilita en el parámetro información de servicio.

#### **7.2.1.1 Asignación de información RST para información de servicio**

Los componentes del parámetro información de servicio que se utilizan en RST se presentan en el cuadro 4.

| Campo                      | Categoría      | Descripción                                                                                                    |
|----------------------------|----------------|----------------------------------------------------------------------------------------------------|
| Información de<br>servicio | O <sub>M</sub> | Es un campo estructurado que contiene el parámetro 3GPP específico<br>definido en [ETSI TS 132 299]. Para la tasación IMS se utiliza<br>Información IMS. |
| Información IMS            | $O_{M}$        | Es un campo estructurado que contiene los parámetros IMS específicos,<br>cuyos detalles se definen en [ETSI TS 132 260].                                 |
| Información PS             | $O_{C}$        | Es un campo estructurado que contiene los parámetros PS específicos,<br>cuya estructura completa se define en [3GPP TS 32.251].                          |
| Dirección GGSN             | $O_C$          | Este campo contiene la dirección IP del GGSN que genera el ID de<br>tasación GPRS, como se describe en [ETSI TS 132 240].                                |
| Información RST            | $O_{M}$        | Es un campo estructurado que contiene los parámetros RST específicos,<br>cuyos detalles se definen en la cláusula 7.2.1.2.                               |

**Cuadro 4 – Información de servicio utilizada para RST** 

## **7.2.1.2 Definición de información RST**

La información de tasación específica de RST se presenta en el grupo AVP información RST. La estructura detallada de la información IMS se presenta en el cuadro 5.

| Campo             | Categoría | Descripción                                                           |  |  |  |
|-------------------|-----------|-----------------------------------------------------------------------|--|--|--|
| Server-Role       | $O_{M}$   | Identifica la función que realiza el servidor de aplicación RST       |  |  |  |
| Session-Type      | $O_{M}$   | Tipo de acción que se realiza                                         |  |  |  |
| RST-Subscriber-ID | $O_{M}$   | IMPU del abonado RST                                                  |  |  |  |
| Call-Transfer     | $O_{M}$   | Identificadores de llamada para cada tramo de una llamada transferida |  |  |  |

**Cuadro 5 – Estructura de información RST** 

### **7.2.2 AVP específicos de RST**

Para la contabilidad de RST se utilizan otros AVP en los mensajes ACR/ACA. En el cuadro 6 se expone resumida esta información junto con las reglas de bandera de AVP.

La información de servicio definida por 3GPP utiliza el valor 10415 (3GPP) como *Vendor-Id* (ID del fabricante), mientras que la información RST utiliza el valor 4491 (CableLabs) como Vendor-Id.

En las siguientes cláusulas se presenta la descripción detallada de los AVP que se utilizan específicamente para la contabilidad de RST y su formato DEBE ser el definido.

| Nombre de AVP                | Código<br>de<br><b>AVP</b> | Utilizado en |   |                    |   | Tipo de<br>valor | Reglas de bandera AVP |              |                           |                        |                |
|------------------------------|----------------------------|--------------|---|--------------------|---|------------------|-----------------------|--------------|---------------------------|------------------------|----------------|
|                              |                            | <b>ACR</b>   |   | <b>ACA CCR CCA</b> |   |                  | Debe                  | Puede        | N <sub>0</sub><br>debería | N <sub>0</sub><br>debe | Puede<br>encr. |
| Call-Transfer                | 201                        | X            |   |                    |   | Agrupado         | V, M                  | P            |                           |                        | N              |
| Refer-To                     | 223                        | X            |   |                    | — | Cadena UTF8      | V, M                  | P            |                           |                        | N              |
| RST-Information              | 224                        | X            |   |                    |   | Agrupado         | V, M                  | P            |                           |                        | N              |
| RST-Subscriber-ID            | 225                        | X            |   |                    | – | Cadena UTF8      | V, M                  | P            |                           |                        | N              |
| Server-Role                  | 226                        | X            |   |                    | - | Enumerado        | V, M                  | $\mathbf{P}$ | —                         |                        | N              |
| Session-Type                 | 227                        | X            |   |                    | - | Enumerado        | V, M                  | $\mathbf{P}$ |                           |                        | N              |
| Target                       | 230                        | X            |   |                    | — | Cadena UTF8      | V, M                  | P            |                           |                        | N              |
| Transfer-Session-<br>Call-ID | 232                        | X            | — |                    | — | Cadena UTF8      | V, M                  | P            |                           |                        | N              |

**Cuadro 6 – AVP específicos de RST** 

#### **7.2.2.1 Call Transfer**

El AVP *Call-Transfer* (AVP código 201) es del tipo Agrupado. Su objetivo es permitir la transmisión de otros ID de llamada asociados con una transferencia de llamada.

Su gramática ABNF es la siguiente:

 Call-Transfer ::= < AVP Header: 201 > [ Target ] [ Refer-To ] [ Transfer-Session-Call-ID ]

#### **7.2.2.2 Refer-To**

El AVP *Refer-To* (AVP código 223) es del tipo Cadena UTF8 y contiene el ID de llamada SIP para la parte a que se transfiere, si se establece una sesión consultiva (llamada B-C).

#### **7.2.2.3 AVP RST-Information**

El AVP *RST-Information* (AVP código 224) es del tipo Agrupado y su objetivo es permitir la transmisión de otros elementos de información específicos del servicio RST.

Su gramática ABNF es la siguiente:

RST-Information ::= < AVP Header: 224 >

[ Server-Role ]

\* [ Session-Type ]

\* [ RST-Subscriber-ID ]

#### **7.2.2.4 RST-Subscriber-ID**

El AVP *RST-Subscriber-ID* (AVP código 225) es del tipo Cadena UTF8 y contiene la IMPU del abonado RST para el que se invoca la función.

#### **7.2.2.5 Server-Role**

El AVP *Server-Role* (AVP código 226) es del tipo Enumerado y contiene el formato del nombre de aplicación.

Puede tener uno de los valores siguientes:

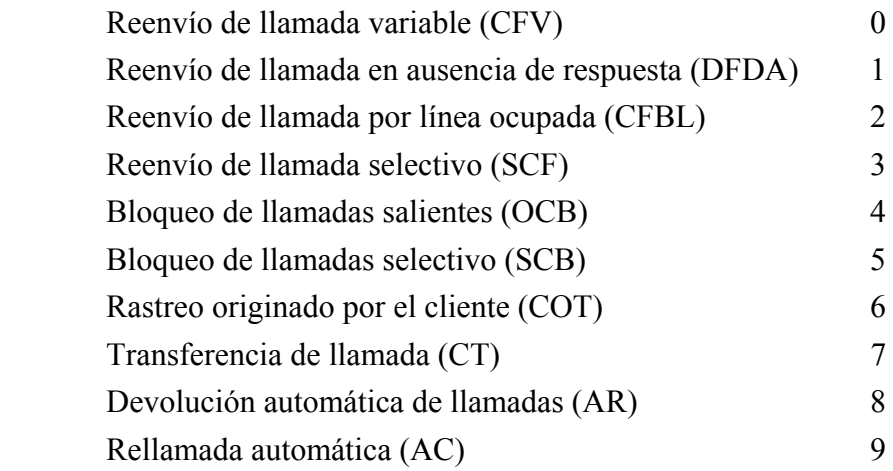

#### **7.2.2.6 Session-Type**

El AVP *Session-Type* (AVP código 227) es del tipo Enumerado y contiene el formato del tipo de aplicación.

Puede tener uno de los siguientes valores:

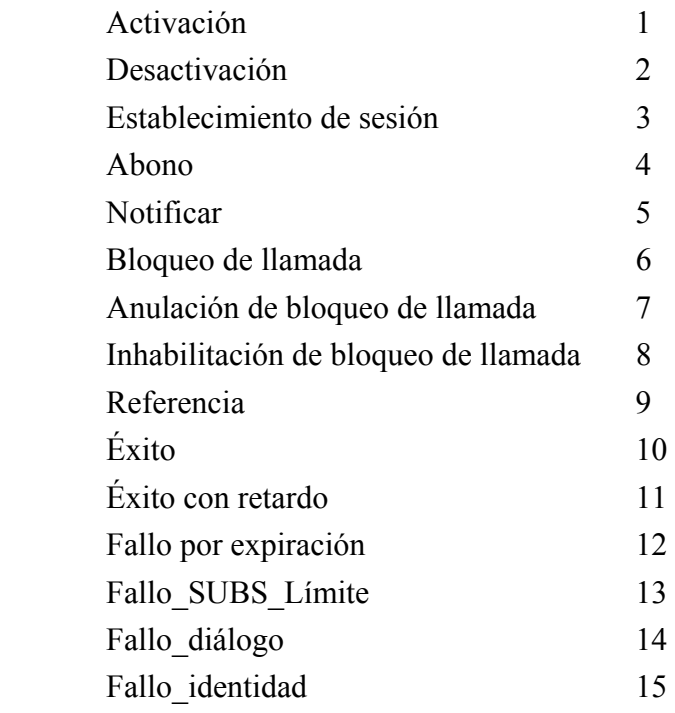

### **7.2.2.7 Target**

El AVP *Target* (AVP código 230) es de tipo Cadena UTF8 y contiene el ID de llamada SIP de la llamada original (llamada A-B)

#### **7.2.2.8 Transfer-Session-Call-ID**

El AVP *Transfer-Session-Call-ID* (AVP código 232) es de tipo Cadena UTF8 y contiene el ID de llamada SIP para la sesión de transferencia (llamada A-C).

## **Anexo A**

## **Región A**

(Este anexo forma parte integral de la presente Recomendación)

En este anexo se presentan requisitos adicionales para la Región A (principalmente Europa). Queda en estudio.

## **Anexo B**

## **Región B**

(Este anexo forma parte integral de la presente Recomendación)

En este anexo se presentan requisitos adicionales para la Región B (principalmente América del Norte). Queda en estudio.

## **Anexo C**

## **Región C**

(Este anexo forma parte integral de la presente Recomendación)

En este anexo se presentan requisitos adicionales para la Región C (principalmente Japón). Queda en estudio.

## **SERIES DE RECOMENDACIONES DEL UIT-T**

- Serie A Organización del trabajo del UIT-T
- Serie D Principios generales de tarificación
- Serie E Explotación general de la red, servicio telefónico, explotación del servicio y factores humanos
- Serie F Servicios de telecomunicación no telefónicos
- Serie G Sistemas y medios de transmisión, sistemas y redes digitales
- Serie H Sistemas audiovisuales y multimedia
- Serie I Red digital de servicios integrados
- **Serie J Redes de cable y transmisión de programas radiofónicos y televisivos, y de otras señales multimedia**
- Serie K Protección contra las interferencias
- Serie L Construcción, instalación y protección de los cables y otros elementos de planta exterior
- Serie M Gestión de las telecomunicaciones, incluida la RGT y el mantenimiento de redes
- Serie N Mantenimiento: circuitos internacionales para transmisiones radiofónicas y de televisión
- Serie O Especificaciones de los aparatos de medida
- Serie P Terminales y métodos de evaluación subjetivos y objetivos
- Serie Q Conmutación y señalización
- Serie R Transmisión telegráfica
- Serie S Equipos terminales para servicios de telegrafía
- Serie T Terminales para servicios de telemática
- Serie U Conmutación telegráfica
- Serie V Comunicación de datos por la red telefónica
- Serie  $X$  Redes de datos, comunicaciones de sistemas abiertos y seguridad
- Serie Y Infraestructura mundial de la información, aspectos del protocolo Internet y Redes de la próxima generación
- Serie Z Lenguajes y aspectos generales de soporte lógico para sistemas de telecomunicación